# Creating diagrams for chess problems Version 1.6.4

Thomas Brand Bornheim

Stefan Höning Neuss

#### 2012/11/18

#### Abstract

It have been more than ten years now, since we last published a documented version of the diagram.sty, which is mainly intended to be used for typesetting chess problems. Since 1994 I (Stefan H"oning) made a couple of enhancements to the sourcecode of the style, without publishing and putting this into the documentation. We also needed to upgrade to  $\angle M_{\text{F}} X 2_{\epsilon}$ . The major change is the documentation language, which is english now.

The style itself tries to collect very detailed information about a chess problem by providing a lot of commands, which you may use to specify the necessary information. There are different reasons for this. One idea was to enable people to read L<sup>A</sup>TEX-diagrams into databases with information as detailed as possible. Otherwise it should be easy to change the layout of a diagram by applying a changed style - not by changing the source.

# Contents

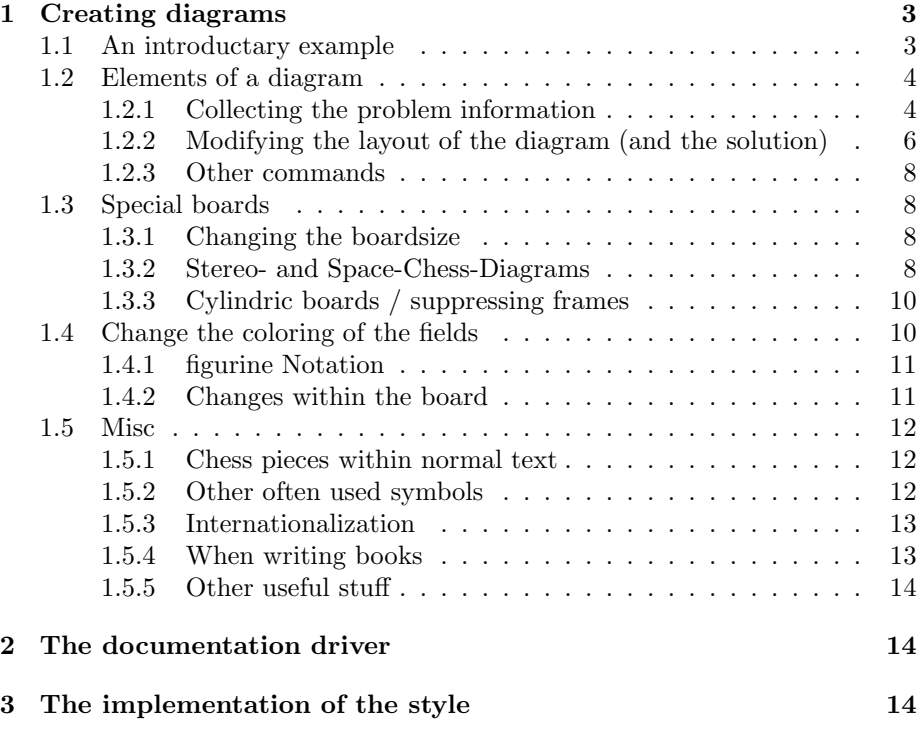

## 1 Creating diagrams

#### 1.1 An introductary example

Let us first take a look at a simple example which should only show what you have to type into your LAT<sub>EX</sub>-code to get nice looking diagrams.

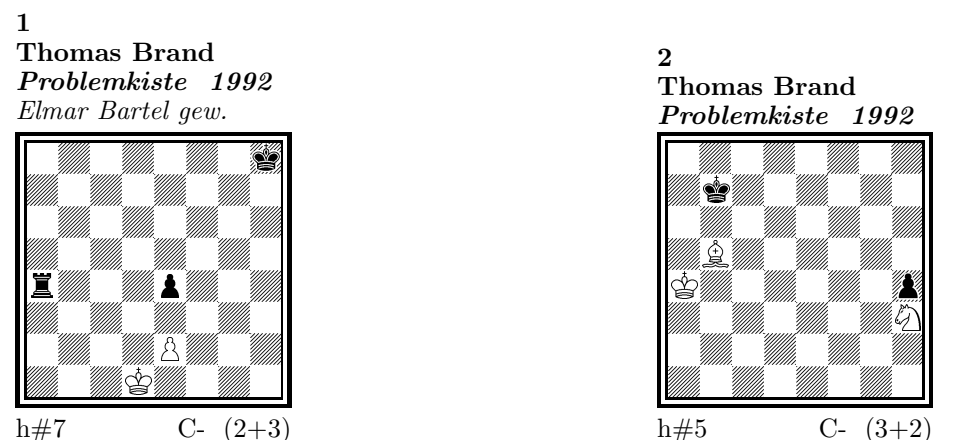

h#7 C-  $(2+3)$ 

#### 1) Thomas Brand:

1.Ta3 Kc2!, 2.Tf3 e×f3, 3.e3 f4, 4.e2 f5, 5.e1T f6, 6.Th1! (Te7?) f7, 7.Th7 f8D#

### 2) Thomas Brand:

1.Ka8 Sg1, 2.h3 Ka5, 3.h2 Kb6, 4.h×g1L+ Kc7, 5.La7 Lc6#

To use the package you have to make it available to LATFX using \usepackage{diagram} inside the preamble of your document.

Then you may use the diagram environment to create the diagrams. For the above example I had to type the following:

```
\begin{diagram}
  \author{Brand, Thomas}
  \source{Problemkiste} \year{1992}
  \dedic{Elmar Bartel gew.}
  \pieces[2+3]{wKd1, wBe2, sKh8, sBe4, sTa4}
  \stip{h\#7}
  \sol{1.Ta3 Kc2!, 2.Tf3 e\x f3, 3.e3 f4, 4.e2 f5, 5.e1T f6,
       6.Th1! (Te7?) f7, 7.Th7 f8D\#}
 \end{diagram}
%
 \hfill
%
 \begin{diagram}
 \author{Brand, Thomas}
  \source{Problemkiste} \year{1992}
  \pieces[3+2]{wKa4, wLb5, wSh3, sKb7, sBh4}
  \stip{h\#5}
  \sol{1.Ka8 Sg1, 2.h3 Ka5, 3.h2 Kb6, 4.h\x g1L+ Kc7, 5.La7 Lc6\#}
 \end{diagram}
```
\putsol

diagram Any information which belongs to a problem should be put between \begin{diagram} and \end{diagram}. The above examples contains information for authors, source, year of publication, stipulation, solution and (in diagram 1) a *dedication*.

> This information is shown around a chessboard except the solution, which is collected and put into the output using the \putsol command.

#### 1.2 Elements of a diagram

This section describes the elements which may be used inside a diagram environment. For most of these elements there is no sense using them between \begin{diagram} and \end{diagram}. Some of them will not work outside of the environment (like  $-$ ). In case you use these switches anywhere outside you will specify the information for all problems in your surrounding environment (which may be the complete document).

#### 1.2.1 Collecting the problem information

The following information is typically given with a problem:

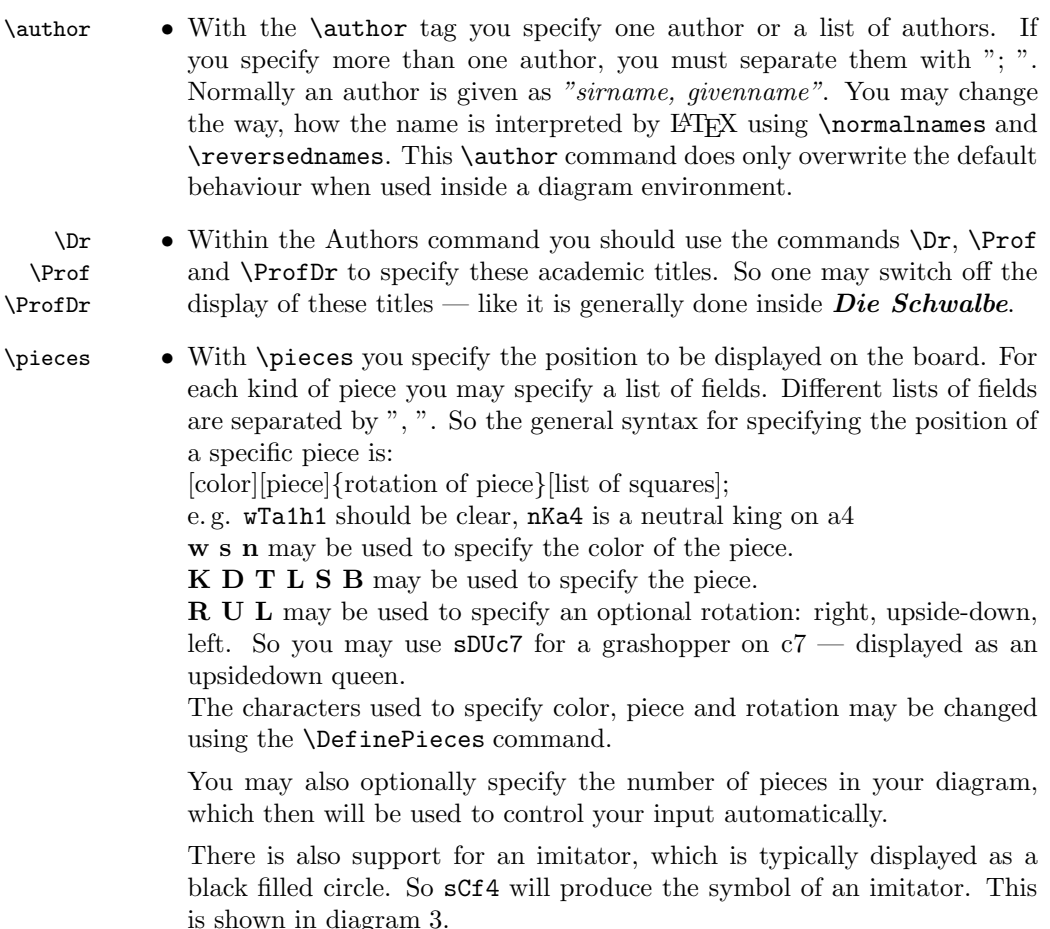

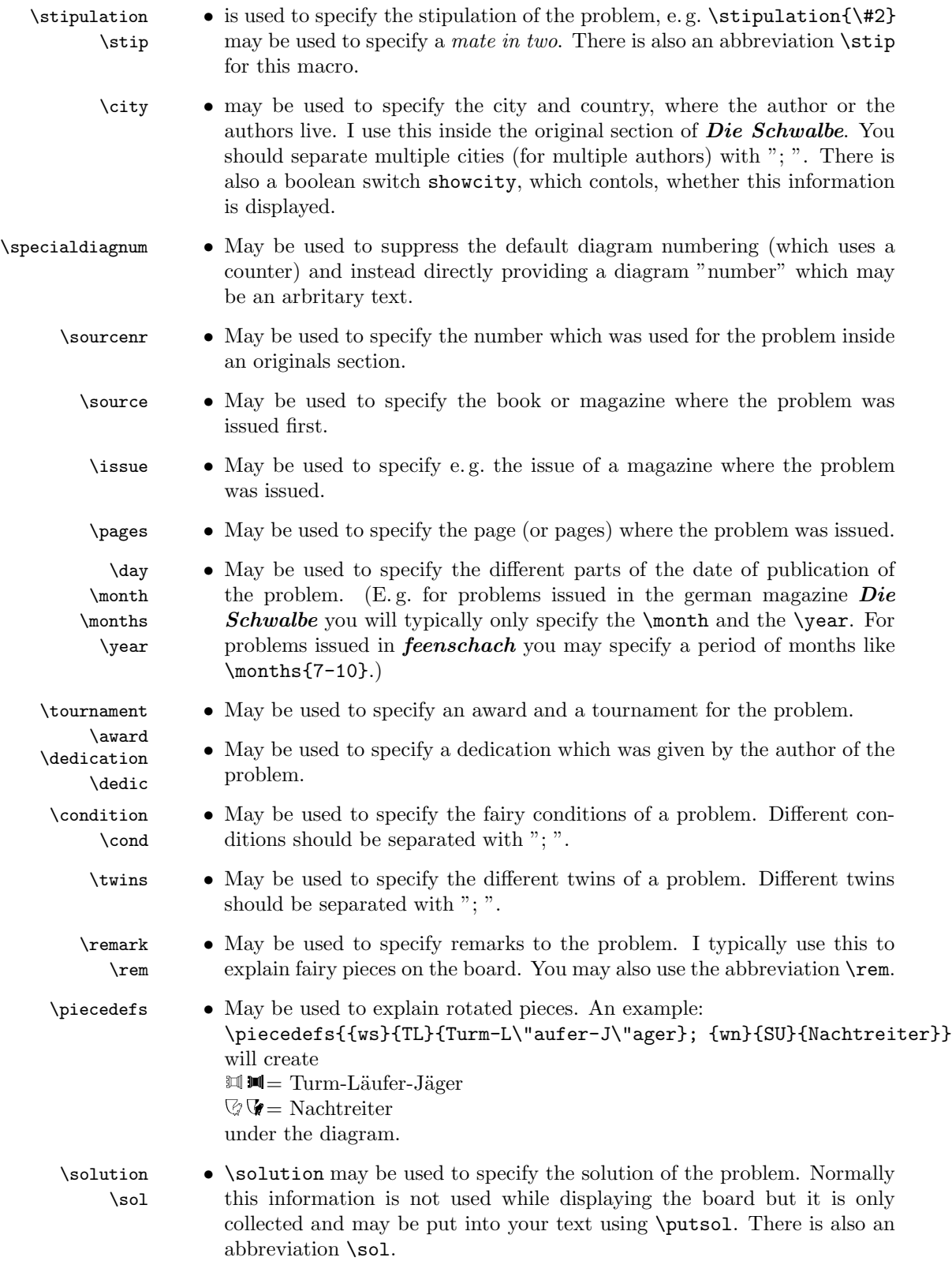

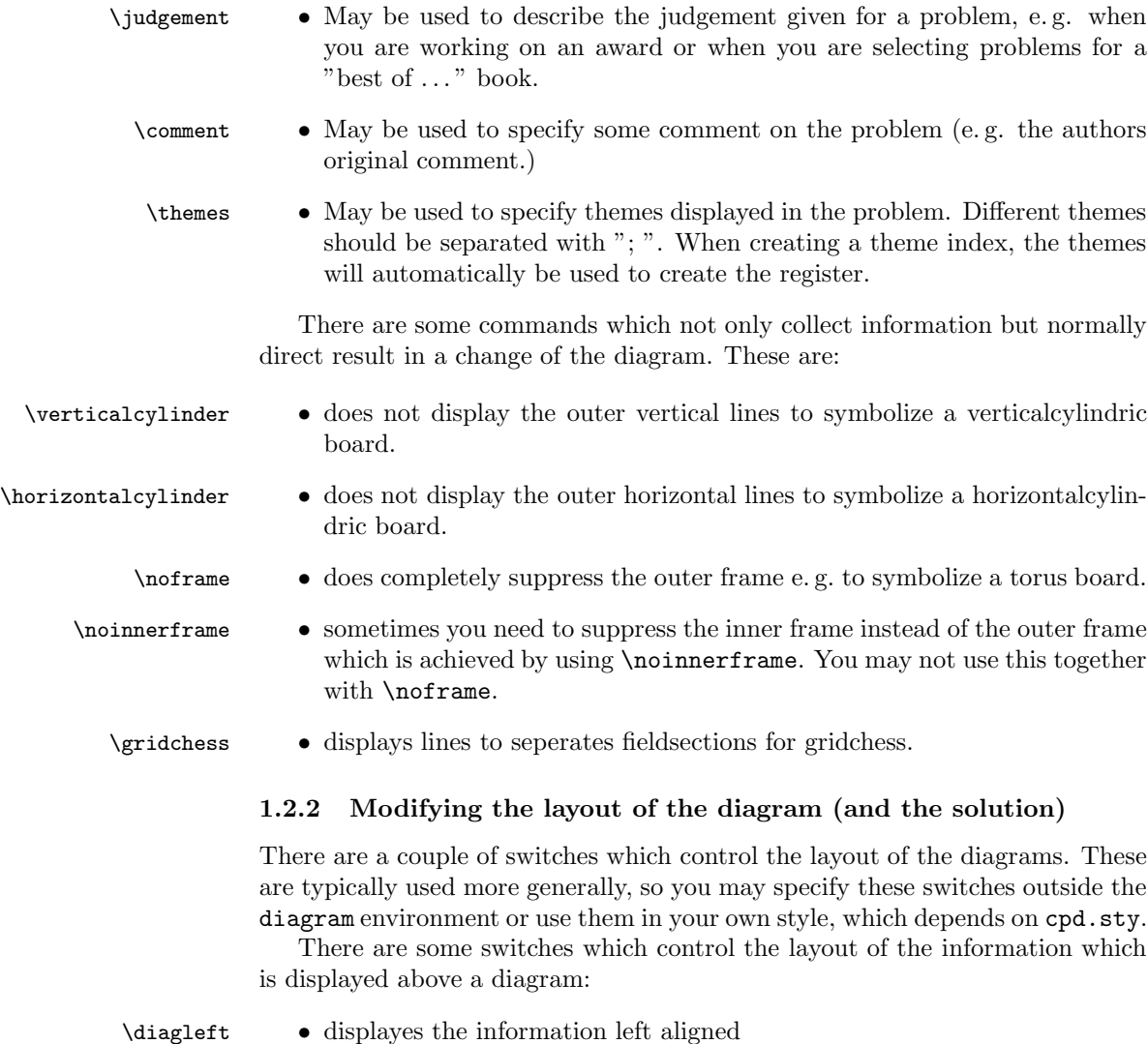

\diagcenter • displayes the information centered \diagright • displayes the information right aligned \widedias • is like \diagcenter but the information shown above the diagram may span the whole width of the page. So LAT<sub>EX</sub> will not wrap long author names. \dianamestyle Using \dianamestyle (or \solnamestyle) you may specify how author- \solnamestyle names are written above the boards (or before the solutions). You may use this only if you use \reversednames (which is the default). Otherwise it is not possible to distuingish between firstname and sirname. You must specify one of the following options as parameter to \dianamestyle (or \solnamestyle):

fullname Writes the authorname as *firstname sirname*. This is the default.

sirname Writes the *sirname* only.

![](_page_6_Picture_343.jpeg)

#### 1.2.3 Other commands

- 
- \label This overrides the normal \label definition such that the diagram number is displayed when using \ref instead of the page number.
- 
- \diagnum This macro expects a number as a parameter. The number will be used to (re-)initialize the diagram number counter. With this command the output of diagram numbers also is switched on. It must be used outside the diagram environment.

#### 1.3 Special boards

#### 1.3.1 Changing the boardsize

diagram<sup>[]</sup> Instead of using a boardsize of  $8 \times 8$  some fairy problems need smaller or larger boards. This can be achieved by specifying the rows and columns as an optional parameter to the \begin{diagram} environment. You first have to specify the lines and then the rows as the following examples shows.

![](_page_7_Picture_8.jpeg)

is created by

\begin{diagram}[17x11] \label{bigdia} \pieces{wKUi{11}, sKRj9, sCc5b4} \end{diagram}

As you can see in the example, pieces are set using the \pieces macro. When using boards with more than 8 lines you have to continue with charachters  $\mathbf{i}, \mathbf{j}$ , k, ... In a board with more than 9 rows you have to specify the rows in curly braces { } as shown in the example.

#### 1.3.2 Stereo- and Space-Chess-Diagrams

stereodiagram Other boards which are used from time to time are stereochess or spacechess spacediagram[] boards (although there are quite few people which really have such boards!). To create these boards you just have to use either the stereodiagram or spacediagram environment instead of the normal diagram environment. Here is an example:

![](_page_8_Figure_0.jpeg)

These diagrams have been produced by the following code:

```
\begin{stereodiagram}
\author{Jensch, Gerhard W.}
\sourcenr{3104.}
\source{feenschach}
\year{1980}
\award{Preis}
\pieces{wKf3, wTf6d5A, wLe3, wSf4A, sKe5, sTc4D, sLc4C, sSc6, sBb6c4A}
\stip{\#9}
\end{stereodiagram}
\hbox{\bf{hfill}}\begin{spacediagram}
\author{Dawson, T. R.}
\sourcenr{6595}.
```

```
\source{Fairy Chess Review}
\month{12}
\year{1945}
\pieces{wKc1A, wLe1A, sKa1A, sBa2Aa1Ba2Bd3Be4Bd2Ce2D}
\stip{\#2}
\end{spacediagram}
```
The main change is within the notation of the pieces, but people knowing space- or stereo-chess problems see that the notation is just one would expect. \spacelayout Sometimes one would like show the different planes of a space diagram from left to right. This may be switched using the \spacelayout command, which takes one parameter:

vertical for planes organized bottom up

horizontal for planes organized left to right

Is produced by

![](_page_9_Figure_6.jpeg)

\begin{spacediagram}[4x2x3] \spacelayout{horizontal} \end{spacediagram}

#### 1.3.3 Cylindric boards / suppressing frames

\verticalcylinder \noframe \noinnerframe

\horizontalcylinder To stylize a cylindric board one typically does not show parts of the frame. When using **\verticalcylinder** the horizontal lines of the outer frame will not be drawn. \horizontalcylinder suppresses the drawing of the vertical lines of the outer frame. Using \noframe completely supresses the outer frame. \noinnerframe suppresses the innerframe. In case of stereo- or spacechess-diagrams \verticalcylinder, \horizontalcylinder and \noframe suppresses the inner frame.

#### 1.4 Change the coloring of the fields

\allwhite The allwhite boolean can be used to have all white squares. Therefore dotted lines are produced to separate the squares. For convenience we provide a command allwhite which switches the value of the allwhite boolean to true.

![](_page_9_Picture_230.jpeg)

This was produced by:

```
\begin{diagram}
\allwhite
\pieces{wKe1, wDd1, wTa1h1, wLf1c1, wSb1g1, %
    sKe8, sDd8, sTa8h8, sLf8c8, sSb8g8}
\end{diagram}
```
\switchcolors The boolean switchcolors may be used to switch the coloring of white and black fields. For convenience we provide a command switchcolors which switches the value of the switchcolors boolean to true.

![](_page_10_Picture_2.jpeg)

#### 1.4.1 figurine Notation

figurine Instead of using the diagram, stereodiagram or spacediagram environment one may use the figurine environment. This suppresses the diagram output and produces a figurine notation inside the current text.

#### 1.4.2 Changes within the board

![](_page_10_Picture_240.jpeg)

Now an example how to use \gridlines, \nofields and \fieldtext to create some "'Letter-Board"' with text inside.

![](_page_11_Figure_0.jpeg)

#### 1.5 Misc

#### 1.5.1 Chess pieces within normal text

Sometimes you may need symbols of chess pieces within your normal text, e. g. to show the Viele-Väter-Stellung  $\&$  c8,  $\&$  b6,  $\bullet$  a8,  $\&$  a7. This is possible by {\wK}c8, {\wB}b6, {\sK}a8, {\sB}a7. Additionally you may use some of these symbols:

- \swL  $\cong$  a white bishop on a black square
- \ssL 2 a black bishop on a black square
- $\text{WNT}$   $\heartsuit$  a white nightrider
- $\sqrt{n}$  a neutral nightrider
- $\sqrt{s}Nr$  a black nightrider
- $\wedge$ wGh  $\overline{\mathbb{R}}$  a white grashopper
- $\infty$  a neutral grashopper
- $\setminus$ sGh  $\bar{m}$  a black grashopper
- $\Im$ Imi  $\bullet$  an imitator, you may also use the Circle notation:
- $\sqrt{w}C$  a white circle
- $\operatorname{C}$  **0** a neutral circle
- \sC a black circle

#### 1.5.2 Other often used symbols

The style also defines commands for other symbols, which are often used within the declaration of twins or when writing a solution:

\set \* setplay

 $\text{ra} \rightarrow \text{a left to right arrow}$ 

- $\lambda$ **ra**  $\leftrightarrow$  a double ended arrow
- \OO 0-0 king side castling
- \ $000$  0-0-0 queen side castling
	- $\chi \times$  for "'takes"'
- $\langle \rangle$  any ∼ for any move (you may not simply use a ∼ within your text because TEX handles this as a protected space)

#### 1.5.3 Internationalization

- \DefinePieces This part is relevant for people who do not like the german notation for pieces and therefore want to change this within their sources. Using the german notation, you specify the color of a piece as  $w$ , s or n, the type of a piece as  $K$ , D, T, L, S, B and a possible rotation of a piece as L, R or U. To use another notation you may use the \DefinePieces command which takes 3 parameters.
	- 1. the letters used to specify the colors of the pieces using the order white, black, neutral
	- 2. the letters used to specify the type of a piece using the order king, queen, rook, bishop, knight, pawn. You may not use a capital C, because this is used for circles.
	- 3. the letters used to specify an optional rotation using the order left-turned, right-turned, upside-down. You must use capital letters for this.

When using a **\DefinePieces** command, the commands are changed to its next usage (or to the end of the document). The command not only changes the pieces you may use within the \pieces command but also defines commands to be used within normal text, as the following example shows: \DefinePieces{wbn}{KQRBNP}{LRU} \wDU\bKR\bwB

creates  $\mathbb{R} \mathbb{C}$ 

#### 1.5.4 When writing books

- \develop To simplify your writings you may use the macro \develop. This will create the following additional information during developement:
	- when you use \label in your diagrams the label will be shown at the left upper corner of the diagram.
	- The given label will also be shown inside the solution and also in any register entry.
	- when you have specified a  $\iota$  videoment this information will be put into the solution.

Most books on chessproblems contain registers for authors, sometimes also on themes and sources. As you already collect all these information very detailed within the **diagram** environment the generation of registers is very simple.

\makeaindex To create a registers of authors you need to put the \makeaindex command

inside the preamble of your document. This instructs latex to write an intermediate file containing information about authors and the numbers of the diagrams.<sup>1</sup> After a first LAT<sub>EX</sub> run on your document, you need to convert the intermediate file. This may be done with the makeindex program, which will typically called like

makeindex -o <filename>.and <filename>.adx

The resulting register may be put into your document using the **\authorindex** command.

\makesindex Like an index for authors you may also create indices for sources and/or themes. For an source register you need to put \makesindex into your document preamble; for a theme register the command is \maketindex. The conversion commands for the intermediate files are

makeindex -o <filename>.snd <filename>.sdx for the source register and makeindex -o <filename>.tnd <filename>.tdx for the theme register.

The source register is inserted into the text using \sourceindex and the theme register using \themeindex.

#### 1.5.5 Other useful stuff

 $\simeq$  In some environments — like window — the use of  $\parrow$  leads to unwanted effects. Therefore we use the command \solpar inside the definition of \@dia@solution, which is used to display a single solution when using \putsol. You may use \renewcommand{\solpar} to provide another definition of \solpar in such situations.

## 2 The documentation driver

The following code will generate the documentation. Since it is the first piece of code in the file, the documentation can be obtained by simply processing the file with  $\text{LFT}_{\text{F}} X 2_{\varepsilon}$ .

```
1 \langle *driver \rangle
```
\sourceindex \maketindex \themeindex

```
2 \documentclass[a4paper]{article}
```

```
3 \usepackage{doc}
```
- 4 *\usepackage{diagram}*
- 5 *\EnableCrossrefs*

```
6 \CodelineIndex
```
7 *\RecordChanges*

```
8 \begin{document}
```

```
9 \DocInput{diagram.dtx}
```

```
10 \end{document}
```

```
11 \langle /driver\rangle
```
## 3 The implementation of the style

Specifies the preamble of our style file.

<sup>1</sup>Normally registers contain page numbers but with chess problems normally people refer to the diagram numbers.

```
12 \langle \aststyle\rangle
```

```
13 \ProvidesPackage{diagram}[2012/11/18]
```
- *\DeclareOption{10pt}{\AtBeginDocument{\diagramx}}*
- *\DeclareOption{11pt}{\AtBeginDocument{\diagramxi}}*
- *\DeclareOption{12pt}{\AtBeginDocument{\diagramxii}}*
- *\ExecuteOptions{10pt}*
- *\ProcessOptions*
- *\RequirePackage{ifthen}*
- *\RequirePackage{calc}*
- *\RequirePackage{pstricks}*

Now we declare some constants to unify its usage within the style file.

```
22 \chardef\f@ur=4
23 \chardef\@ight=8
24 \newcount\elchfont
25
26 \chardef\@pkelch=0
27 \chardef\@fselch=1
2829 \newcount\dia@type
30
31 \newif\if@textproblem\@textproblemfalse
32 \def\textproblem{\@textproblemtrue\let\@dia@stipulation=\relax}
33
34 \newif\if@solafterdiagram\@solafterdiagramfalse
35 \def\solafterdiagram{\@solafterdiagramtrue\ignorespaces}
36
37 \newif\if@vframe\@vframetrue
38 \newif\if@hframe\@hframetrue
39 \newif\if@leaveOuter\@leaveOutertrue
40
41 \newif\if@shortform
42
43 \newif\ifspace@vertical
44 \def\spacehorizontal{\space@verticalfalse}
45
46 \newif\ifdi@no
47 \newcounter{board@nr}
48 % \newif\iffigcnt
49 \newboolean{piececounter}
50 \newcount\r@w
51 \newcount\lin@
52 \newcount\pl@ne
53 \newcount\current@plane
54
55 \newcount\w@cnt
56 \newcount\b@cnt
57 \newcount\n@cnt
58 \newboolean{showcity}
59 \setboolean{showcity}{false}
60 \newboolean{showacademictitle}
61 \setboolean{showacademictitle}{true}
62
63 \newcount\@blackfield
64 \newboolean{allwhite}
```

```
65 \setboolean{allwhite}{false}
```

```
66 \newcommand{\allwhite}{\setboolean{allwhite}{true}}
```

```
67 \newcounter{field@border}
```

```
68 \newcount\@whitefield
```

```
69 \newboolean{switchcolors}
```

```
70 \setboolean{switchcolors}{false}
```

```
71 \newcommand{\switchcolors}{\setboolean{switchcolors}{true}}
```
We have counters for each color to count the pieces on the board.

```
72 \newboolean{cpd@checkPieceCounts}
 73 \newcounter{cpd@defWhitePieces}
 74 \newcounter{cpd@defBlackPieces}
 75 \newcounter{cpd@defNeutralPieces}
 76
 77 \newcounter{cpd@whitePieces}
 78 \newcounter{cpd@blackPieces}
 79 \newcounter{cpd@neutralPieces}
 80
 81 \newcommand{\cpd@stepcounterWhite}{\stepcounter{cpd@whitePieces}}
 82 \newcommand{\cpd@stepcounterBlack}{\stepcounter{cpd@blackPieces}}
 83 \newcommand{\cpd@stepcounterNeutral}{\stepcounter{cpd@neutralPieces}}
 84 \global\let\cpd@stepcounterPieces\relax
 85
 86 \newcount\help@a
 87 \newcount\help@b
 88
 89 \newbox\dia@box
 90 \newbox\@cnt@box
 91 \newdimen\@cnt@wd
 92 \newbox\@stip@box
93
 94 \newdimen\topdist\topdist\z@
 95 \newbox\@test@box
 96 \newdimen\@test@dimen
 97 \newif\if@left
 98
99 \newcount\brd@ff
100
101 \newdimen\dia@lineskip
102
103 \newdimen\board@width
104 \newdimen\bd@width
105 \newdimen\head@width
106 \newdimen\sq@width
107
108 \newdimen\grid@width
```

```
109 \newdimen\inner@frame
```

```
110 \newdimen\outer@frame
```

```
111 \newdimen\space@frame
```

```
112 \newdimen\v@frame@dist
```

```
113 \newdimen\h@frame@dist
```

```
114 \newdimen\space@frame@dist
```

```
115 \newdimen\v@space@dist
```

```
116 \newdimen\h@space@dist
```

```
117
```
*\newbox\sq@box*

*\newbox\plane@box*

We need a lot of token registers to register the information from within the diagram environment. These token registers are defined here. Initially each token register is defined to contain \relax, which serves as an end-marker when parsing lists.

```
120 \newtoks\typis@tk\typis@tk={\relax}
121 \newtoks\label@tk\label@tk={\relax}
122 \newtoks\sol@tk\sol@tk={\relax}
123 \newtoks\number@tk\number@tk={\relax}
124 \newtoks\aut@tk\aut@tk={\relax}
125 \newtoks\city@tk\city@tk={\relax}
126 \newtoks\sourcenr@tk\sourcenr@tk={\relax}
127 \newtoks\source@tk\source@tk={\relax}
128 \newtoks\day@tk\day@tk={\relax}
129 \newcount\from@month\from@month=\z@
130 \newcount\to@month\to@month=\z@
131 \newtoks\year@tk\year@tk={\relax}
132 \newtoks\issue@tk\issue@tk={\relax}
133 \newtoks\pages@tk\pages@tk={\relax}
134 \newtoks\tournament@tk\tournament@tk={\relax}
135 \newtoks\award@tk\award@tk={\relax}
136 \newtoks\after@tk\after@tk={\relax}
137 \newtoks\version@tk\version@tk={\relax}
138 \newtoks\correction@tk\correction@tk={\relax}
139 \newtoks\dedic@tk\dedic@tk={\relax}
140 \newtoks\fidealbum@tk\fidealbum@tk={\relax}
141 \newtoks\theme@tk\theme@tk={\relax}
142 \newtoks\twins@tk\twins@tk={\relax}
143 \newtoks\judgement@tk\judgement@tk={\relax}
144 \newtoks\comment@tk\comment@tk={\relax}
145 \newtoks\computer@tk\computer@tk={-}
146 \newtoks\nofields@tk\nofields@tk={\relax}
147 \newtoks\fieldframe@tk\fieldframe@tk={\relax}
148 \newtoks\gridlines@tk\gridlines@tk={\relax}
149 \newtoks\pieces@tk\pieces@tk={\relax}
150 \newtoks\fieldtext@tk\fieldtext@tk={\relax}
151 \newtoks\text@tk\text@tk={\relax}
152 \newtoks\stipulation@tk\stipulation@tk={\relax}
153 \newtoks\condition@tk\condition@tk={\relax}
154 \newtoks\remark@tk\remark@tk={\relax}
155 \newtoks\piecedefs@tk\piecedefs@tk={\relax}
    To remember, which information has been specified, we define T<sub>E</sub>X-booleans
for each command.
156 \newif\if@label\@labelfalse
157 \newif\if@number\@numberfalse
158 \newif\if@special\@specialfalse
159 \newif\ifauth@r\auth@rfalse
160 \newif\if@city\@cityfalse
161 \newif\if@sourcenr\@sourcenrfalse
162 \newif\if@source\@sourcefalse
```
*\newif\if@date\@datefalse*

*\newif\if@day\@dayfalse*

```
165 \newif\if@year\@yearfalse
166 \newif\if@issue\@issuefalse
167 \newif\if@pages\@pagesfalse
168 \newif\if@tournament\@tournamentfalse
169 \newif\if@award\@awardfalse
170 \newif\if@after\@afterfalse
171 \newif\if@version\@versionfalse
172 \newif\if@correction\@correctionfalse
173 \newif\if@dedication\@dedicationfalse
174 \newif\if@fidealbum\@fidealbumfalse
175 \newif\if@twins\@twinsfalse
176 \newif\if@theme\@themefalse
177 \newif\if@computer\@computerfalse
178 \newif\if@judgement\@judgementfalse
179 \newif\if@comment\@commentfalse
180 \newif\if@pieces\@piecesfalse
181 \newif\if@fieldtext\@fieldtextfalse
182 \newif\if@nofields\@nofieldsfalse
183 \newif\if@gridlines\@gridlinesfalse
184 \newif\if@fieldframe\@fieldframefalse
185 \newif\if@stdgrid\@stdgridfalse
186 \newboolean{showcomputer}\setboolean{showcomputer}{true}%
187 \newcommand*{\computerproofedsymbol}{C+}
188 \newcommand*{\notcomputerproofedsymbol}{C-}
189 % \newif\if@show@computer\@show@computertrue
190 \newif\if@stipulation\@stipulationfalse
191 \newif\if@condition\@conditionfalse
192 \newif\if@remark\@remarkfalse
193 \newif\if@piecedefs\@piecedefsfalse
194 \newif\if@typis\@typisfalse
195 \newif\if@widedias\@widediasfalse
196 \newif\ifx@twins\x@twinsfalse
197 \newif\ifx@cond\x@condfalse
198 \newif\ifimitator\imitatorfalse
199 \newif\ifnormal@names\normal@namesfalse
200 \newif\ifs@lu
201 \newif\if@develop\@developfalse
202 \newif\if@notfirst
203 \newif\if@first
204 \newwrite\s@lfd
205 \let\below@newline=\relax
206 % These are used by the "old" board creating mechanism
207 \newcount\@lines
208 \newcount\@rows
209 \newcount\lines@max
210 \newcount\rows@max
211 \newcount\planes@max
    The following counters are used when creating the diagram itself.
212 \newcounter{cpd@rowsmax}
213 \newcounter{cpd@linesmax}
214 \newcounter{cpd@current@row}
215 \newcounter{cpd@current@line}
```
*\newcounter{cpd@maxsquare}*

- *\newcounter{cpd@helper}*
- *\newcounter{cpd@current@square@index}*
- *\newcounter{cpd@current@square@value}*

Some boolean T<sub>E</sub>X-switches used whithin stereo- or spacechess diagrams.

- *\newif\if@stereo\@stereofalse*
- *\newif\if@space\@spacefalse*

These boolean switches are used to control the output of registers.

- *\newif\if@aindex\@aindexfalse*
- *\newif\if@sindex\@sindexfalse*
- *\newif\if@tindex\@tindexfalse*
- *\newif\ifds@label*

\diagram Defines the code executed in \begin{diagram}. In case no optional size is given, \@diagram a normal 8×8 board is generated.

*\def\diagram{%*

```
227 \begingroup%
228 \@ifnextchar [{\@diagram}{\@diagram[\@ight x\@ight]}%
229 }
230
231 \def\@diagram[#1x#2]{%
232 \lines@max=#1%
233 \rows@max=#2%
234 \setcounter{cpd@linesmax}{#1}%
235 \setcounter{cpd@rowsmax}{#2}%
236 \setcounter{cpd@maxsquare}{\value{cpd@rowsmax}*\value{cpd@linesmax}}%
237 \pl@ne=\z@%
238 \current@plane=\z@%
239 \let\put@sqs=\put@sqs@normal%
240 \let\read@plane=\read@plane@normal%
241 \@start@diagram%
242 }
243 \def\stereodiagram{%
244 \begingroup%
245 \@stereotrue%
246 \let\put@sqs=\put@sqs@stereo%
247 \let\read@plane=\read@plane@stereo%
248 \@start@diagram%
249 }
250 \def\spacediagram{%
251 \begingroup%
252 \@spacetrue%
253 \@ifnextchar [{\@spacediagram}{\@spacediagram[5x5x5]}%
254 }
255
256 \def\@spacediagram[#1x#2x#3]{%
257 \lines@max=#1%
258 \rows@max=#2%
259 \planes@max=#3%
260 \let\put@sqs=\put@sqs@space%
261 \let\read@plane=\read@plane@space%
262 \@start@diagram%
263 }
```

```
264 \def\@start@diagram{%
265 \init@vars%
266 \let\author=\ds@author%
267 \let\day=\ds@day%
268 \let\month=\ds@month%
269 \let\year=\ds@year%
270 \let\label=\ds@label%
271 \ignorespaces%
272 }
273
274 \def\showtypis#1{%
275 \@typistrue%
276 \typis@tk={#1}%
277 \ignorespaces%
278 }
279
280 \def\enddiagram{%
281 \let\author=\orig@author%
282 \let\day=\orig@day%
283 \let\month=\orig@month%
284 \let\year=\orig@year%
285 \let\label=\orig@label%
286 \if@number%
287 \else%
288 \refstepcounter{board@nr}% so \label and \ref work properly
289 \fi%
290 %
291 % Now \label@tk should be set, if wanted, so
292 % we can generate the index entries
293 %
294 \@aindex%
295 \@sindex%
296 \@tindex%
297 %
298 % Now \@currentlabel will be set right, so we can use
299 % the original label
300 \if@label%
301 \expandafter\@set@label\the\label@tk;%
302 \fi%
303 %
304 % Now we know, if we have frames so we can setup our dimensions
305 %
306 \global\sq@width=\fontdimen\tw@\chessfont%
307 \if@stereo%
308 \bd@width=\@ight\sq@width%
309 \board@width=\@ight\sq@width%
310 \ifdim\h@frame@dist<\sq@width%
311 \h@frame@dist=\sq@width%
312 \fi%
313 % We do already skip with \v@space@dist
314 % So we use the additional skip \space@frame@dist here
315 \v@frame@dist=\space@frame@dist%
316 \ifdim\space@frame>\outer@frame%
317 \outer@frame=\space@frame%
```
![](_page_20_Picture_274.jpeg)

```
372 \fi%
373 %
374 % Now we should build the diagram itself
375 %
376 \if@textproblem%
377 % Put the stipulation into the \sq@box
378 \setbox\sq@box=\hbox{\vbox to \board@width{\hsize\board@width%
379 \stipfont%
380 \raggedright%
381 \sloppy%
382 \the\stipulation@tk%
383 \vfil%
384 }}%
385 \else%
386 \put@sqs% This builds up the \sq@box
387 % Check, if the given number of pieces is reached
388 \ifthenelse{\boolean{cpd@checkPieceCounts}}{%
389 \ifthenelse{\value{cpd@defWhitePieces}=\value{cpd@whitePieces}}{}%
390 {\errmessage{Wrong number of white pieces}}%
391 \ifthenelse{\value{cpd@defBlackPieces}=\value{cpd@blackPieces}}{}%
392 {\errmessage{Wrong number of black pieces}}%
393 \ifthenelse{\value{cpd@defNeutralPieces}=\value{cpd@neutralPieces}}{}%
394 {\errmessage{Wrong number of neutral pieces}}%
395 }{}%
396 \fi%
397 %
398 \global\setbox\dia@box=\hbox{\vbox{%
399 \parindent\z@%
400 \parskip\z@%
401 \baselineskip11\p@\advance\baselineskip\dia@lineskip%
402 \hsize\head@width%
403 \centering%
404 % diagram header
405 \vskip\topdist%
406 \vbox{\hsize\board@width\hbox{%
407 \if@develop\if@label%
408 \noindent\raggedright\llap{\labelfont\the\label@tk\ }%
409 \fi\fi%
410 \vbox{%
411 \he@dpos\dia@above%
412 }%
413 }}%
414 \vskip\tw@\p@%
415 % diagram itself
416 \vtop{\hsize\board@width%
417 \hbox to \head@width{\hss\vbox{%
418 \hsize\board@width%
419 \if@textproblem%
420 \box\sq@box%
421 \else%
422 \outer@henbox{\box\sq@box}%
423 \fi%
424 }\hss}%
425 % diagram trailer
```

```
426 \hbox to \head@width{\hss\vtop{%
427 \hsize\board@width%
428 \parskip\z@%
429 \raggedright%
430 \put@count%
431 \dia@below%
432 }\hss}%
433 }%
434 }}% End of \dia@box
435 \do@dia@job%
436 \endgroup%
437 }
438
439 \def\put@count{%
440 % First we build the box with the figure count
441 \ifthenelse{\boolean{showcomputer}\OR\boolean{piececounter}}{%
442 \global\setbox\@cnt@box=\hbox{%
443 \stipfont%
444 \ifthenelse{\boolean{showcomputer}}{%
445 \ \ \if@computer\computerproofedsymbol\else\notcomputerproofedsymbol\fi%
446 }{}%
447 \ifthenelse{\boolean{piececounter}}{%
448 \ \ (\arabic{cpd@whitePieces}+\arabic{cpd@blackPieces}%
449 \ifthenelse{\value{cpd@neutralPieces}>0}{+\arabic{cpd@neutralPieces}}{})%
450 }{}%
451 }%
452 \@cnt@wd=\wd\@cnt@box%
453 \hangindent-\@cnt@wd%
454 \hangafter\m@ne%
455 \noindent%
456 \hbox to \z@{%
457 \hbox to \board@width{\hfil\unhbox\@cnt@box}\hskip -\board@width%
458 }%
459 }{}%
460 }
461
462 \let\endstereodiagram=\enddiagram
463 \let\endspacediagram=\enddiagram
464 \def\figurine{%
465 \begingroup%
466 \init@vars%
467 \let\author=\ds@author%
468 \let\day=\ds@day%
469 \let\month=\ds@month%
470 \let\year=\ds@year%
471 \let\label=\ds@label%
472 }
473
474 \def\endfigurine{%
475 \let\author=\orig@author%
476 \let\day=\orig@day%
477 \let\month=\orig@month%
478 \let\year=\orig@year%
```

```
479 \let\label=\orig@label%
```

```
480 \if@number%
481 \else%
482 \refstepcounter{board@nr}% so \label and \ref work properly
483 \fi%
484 %
485 % Now \label@tk should be set, if wanted, so
486 % we can generate the index entries
487 %
488 \@aindex%
489 \@sindex%
490 \@tindex%
491 %
492 % Now \@currentlabel will be set right, so we can use
493 % the original label
494 %
495 \if@label%
496 \expandafter\@set@label\the\label@tk;%
497 \fi%
498 %
499 \@show@figurine%
500 \endgroup%
501 }
502 %
503 \gdef\selectelchfont#1{%
504 \global\elchfont\csname @#1elch\endcsname\defaultelchfont%
505 }
```
Here we define commands to change fonts used for text above and below the diagram. You may redefine to adjust the fonts to your needs.

```
\authorfont
```

```
\cityfont
506 \newcommand*{\authorfont}{\bfseries}
\sourcefont
507 \newcommand*{\cityfont}{\slshape}
 \awardfont
508 \newcommand*{\sourcefont}{\bfseries\itshape}
 \dedicfont
509 \newcommand*{\awardfont}{\itshape}
  \stipfont
510 \newcommand*{\dedicfont}{\itshape}
   \remfont
511 \newcommand*{\stipfont}{\rmfamily}
 \labelfont
512 \newcommand*{\remfont}{\rmfamily}
 \boardfont 513 \newcommand*{\labelfont}{\rmfamily}
            514 \newcommand*{\boardfont}{\rmfamily}
```
We have three different default sizes for diagrams. The following commands switch fontsizes used for the chessfonts to typeset the diagrams.

```
\diagramx
 \diagramxi
515 \newcommand*{\diagramx}{
\diagramxii 516
                516 \ifcase\elchfont\relax%
           517 \font\chessfont=pkelch12
           518 \font\chtextfont=pkelch10
           519 \else%
           520 \font\chessfont=fselch12
           521 \font\chtextfont=fselch10
           522 \fi%
           523 \dia@lineskip\z@
           524 \dia@type\z@
```

```
525 }
526
527 \newcommand*{\diagramxi}{
528 \ifcase\elchfont\relax%
529 \font\chessfont=pkelch14
530 \font\chtextfont=pkelch11
531 \else%
532 \font\chessfont=fselch14
533 \font\chtextfont=fselch11
534 \fi%
535 \dia@lineskip\@ne\p@
536 \dia@type\@ne
537 }
538
539 \newcommand*{\diagramxii}{
540 \ifcase\elchfont\relax%
541 \font\chessfont=pkelch16
542 \font\chtextfont=pkelch12
543 \else%
544 \font\chessfont=fselch16
545 \font\chtextfont=fselch12
546 \fi%
547 \dia@lineskip\tw@\p@
548 \dia@type\tw@
549 }
```

```
\defaultelchfont \defaultelchfont is used to define the fontsize used to typeset the diagrams
                  depending on the documentsize.
```

```
550 \def\defaultelchfont{%
    551 \ifcase\@ptsize\relax%
    552 \diagramx\or%
    553 \diagramxi\or%
    554 \diagramxii%
    555 \fi%
    556 }
    557 \def\dianamestyle#1{\def\@dianame{\csname @#1\endcsname}}
     558 \def\solnamestyle#1{\def\@solname{\csname @#1\endcsname}}
     559 \def\diagnum#1{\c@board@nr=#1\advance\c@board@nr\m@ne}
 \ra
Now we define a couple of abbreviations and special symbols often used when
\lra
setting problem chess documents.
\rla
560 \def\ra{\mbox{$\rightarrow$}}
  \x
561 \def\lra{\mbox{$\leftrightarrow$}}
\set
562 \let\rla=\lra
```

```
\OO
563 \def\x{\mbox{\ifmmode\times\else$\times$\fi}}
    \OOO
564 \def\set{\kern -.05em\raise .1ex\hbox{*}}
    \any
565 \def\@O{0\raise.25ex\hbox{-}\kern -.1em\relax}
\further
566 \def\OO{\@O0}
         567 \def\OOO{\@O\@O0}
         568 \def\any{\ifmmode\sim\else$\sim$\fi}
         569 \def\further{\ifmmode\Rightarrow\else$\Rightarrow$\fi\ \ignorespaces}
```

```
570 \def\spacelayout#1{\csname space@#1\endcsname}
```

```
571 \def\nodiagnumbering{\global\di@nofalse}
                 572 \def\diagnumbering#1{%
                 573 \di@notrue\diagnum{\@ne}%
                 574 \gdef\thediag{\csname @#1\endcsname\c@board@nr}%
                 575 }
      \diagcenter
The macros \diagcenter, \diagleft and \diagright simply define the macro
        \diagleft
\he@dpos to the corresponding paragraph alignment.
       \diagright
576 \def\diagcenter{\def\he@dpos{\centering}}
                  577 \def\diagleft{\def\he@dpos{\raggedright}}
                  578 \def\diagright{\def\he@dpos{\raggedleft}}
   \setmonthstyle The implementation of \setmonthstyle does \diagnumbering define a com-
                  mand which uses the given parameter as a part of the command name.
                  579 \def\setmonthstyle#1{\def\write@month{\csname @#1\endcsname}}
                  580 \def\specialdiagnum#1{%
                  581 \@specialtrue%
                  582 \number@tk={#1}\@numbertrue\def\thediag{#1}\def\@currentlabel{#1}%
                  583 \ignorespaces%
                  584 }
        \ds@label The macros \ds@label and \ds@author are defined internally and are made
       \ds@author
public within \begin{diagram}. This is because the macros \label and
                   \author are normal LATEX-macros and I want to avoid to redefine these globally.
                  585 \def\ds@label{%
                  586 \@ifstar{\ds@labelfalse\ds@xlabel}{\ds@labeltrue\ds@xlabel}%
                  587 }
                  588 \def\ds@author#1{%
                  589 \aut@tk={#1}\auth@rtrue%
                  590 \ignorespaces%
                  591 }
\ds@academictitle
              \Dr
592 \def\ds@academictitle#1{\ifthenelse{\boolean{showacademictitle}}{#1~}{}\ignorespaces}
            \Prof
593 \newcommand{\Dr}{\ds@academictitle{Dr.}}
          \ProfDr
594 \newcommand{\Prof}{\ds@academictitle{Prof.}}
                 595 \newcommand{\ProfDr}{\ds@academictitle{Prof.\,Dr.}}
                  596 \def\city#1{%
                 597 \city@tk={#1}\@citytrue%
                 598 \ignorespaces%
                 599 }
                 600 \def\sourcenr#1{%
                 601 \sourcenr@tk={#1}\@sourcenrtrue%
                 602 \ignorespaces%
                  603 }
                  604 \def\source#1{%
                 605 \source@tk={#1}\@sourcetrue%
                 606 \ignorespaces%
                  607 }
                  608 \def\ds@day#1{%
                  609 \day@tk={#1}\@daytrue\@datetrue%
```

```
610 \ignorespaces%
```

```
611 }
612 \def\ds@month#1{%
613 \from@month=#1\@datetrue%
614 \ignorespaces%
615 }
616 \def\months#1{%
617 \@months#1;%
618 \ignorespaces%
619 }
620 \def\ds@year#1{%
621 \year@tk={#1}\@yeartrue\@datetrue%
622 \ignorespaces%
623 }
624 \def\issue#1{%
625 \issue@tk={#1}\@issuetrue%
626 \ignorespaces%
627 }
628 \def\pages#1{%
629 \pages@tk={#1}\@pagestrue%
630 \ignorespaces%
631 }
632 \def\tournament#1{%
633 \tournament@tk={#1}\@tournamenttrue%
634 \ignorespaces%
635 }
636 \def\award#1{%
637 \award@tk={#1}\@awardtrue%
638 \ignorespaces%
639 }
640 \def\version#1{%
641 \version@tk={#1}\@versiontrue%
642 \ignorespaces%
643 }
644 \def\after#1{%
645 \after@tk={#1}\@aftertrue%
646 \ignorespaces%
647 }
648 \def\correction#1{%
649 \correction@tk={#1}\@correctiontrue%
650 \ignorespaces%
651 }
652 \def\dedication#1{%
653 \dedic@tk={#1}\@dedicationtrue%
654 \ignorespaces%
655 }
656 \def\fidealbum#1{%
657 \fidealbum@tk={#1}\@fidealbumtrue%
658 \ignorespaces%
659 }
660 \def\pieces{%
661 \@ifnextchar[%
662 {\x@pieces}%
663 {\@pieces}%
664 }
```

```
665 \def\x@pieces[#1]{%
666 % We should parse the given piececounts
667 \setboolean{cpd@checkPieceCounts}{true}%
668 \@parseWhiteAndBlackCount#1+\e@list
669 \@pieces%
670 }
671 \def\@parseWhiteAndBlackCount#1+#2+{%
672 \setcounter{cpd@defWhitePieces}{#1}%
673 \setcounter{cpd@defBlackPieces}{#2}%
674 \futurelet\n@xt\cpd@checkNeutral%
675 }
676 \let\cpd@nextproc=\relax%
677 \def\cpd@checkNeutral{%
678 \if\n@xt\relax%
679 \let\cpd@nextproc=\relax%
680 \else%
681 \let\cpd@nextproc=\@parseNeutralCount%
682 \fi%
683 \cpd@nextproc%
684 }
685 \def\@parseNeutralCount#1+{%
686 \setcounter{cpd@defNeutralPieces}{#1}%
687 }
688 \def\@pieces#1{%
689 \pieces@tk={#1}\@piecestrue%
690 \ignorespaces%
691 }
692 \def\fieldtext#1{%
693 \fieldtext@tk={#1}\@fieldtexttrue%
694 \ignorespaces%
695 }
696 \def\nofields#1{%
697 \nofields@tk={#1}\@nofieldstrue%
698 \ignorespaces%
699 }
700 \let\nosquares\nofields
701 \def\gridlines#1{%
702 \gridlines@tk={#1}\@gridlinestrue%
703 \ignorespaces%
704 }
705 \def\fieldframe#1{%
706 \fieldframe@tk={#1}\@fieldframetrue%
707 \ignorespaces%
708 }
709 \def\stipulation#1{%
710 \stipulation@tk={#1}\@stipulationtrue%
711 \ignorespaces%
712 }
713 \def\condition{%
714 \@ifstar{\x@condtrue\@condition}{\@condition}%
715 }
716 \def\@condition#1{%
717 \condition@tk={#1}\@conditiontrue%
718 \ignorespaces%
```

```
719 }
720 \def\twins{%
721 \@ifstar{\x@twinstrue\@twins}{\@twins}%
722 }
723 \def\@twins#1{%
724 \twins@tk={#1}\@twinstrue%
725 \ignorespaces%
726 }
727 \def\remark#1{%
728 \remark@tk={#1}\@remarktrue%
729 \ignorespaces%
730 }
731 \def\piecedefs#1{%
732 \piecedefs@tk={#1}\@piecedefstrue%
733 \ignorespaces%
734 }
735 % \def\@piecedef#1{\csname#1\x@piecedef\endcsname\l@@klist}
736 % \newcommand{\piecedef}[3][ws]{%
737 % \def\x@piecedef{#2}%
738 % \let\@action=\@piecedef%
739 % \hbox{\l@@klist#1\e@list%
740 % \ = #3}%
741 % }
742 \def\Co#1{%
743 \ifx#1+\@computertrue\computer@tk={+}\fi%
744 \ignorespaces%
745 }
746 \long\def\solution#1{%
747 \sol@tk={#1}\global\s@lutrue%
748 \ignorespaces%
749 }
750 \def\themes#1{%
751 \theme@tk={#1}\@themetrue%
752 \ignorespaces%
753 }
754 \long\def\comment#1{%
755 \comment@tk={#1}\@commenttrue%
756 \ignorespaces%
757 }
758 \long\def\judgement#1{%
759 \judgement@tk={#1}\@judgementtrue%
760 \ignorespaces%
761 }
762 \def\noframe{%
763 \@vframefalse\@hframefalse%
764 \ignorespaces%
765 }
766 \def\noinnerframe{%
767 \@leaveOuterfalse\@vframefalse\@hframefalse%
768 \ignorespaces%
769 }
770 \def\verticalcylinder{%
771 \@vframefalse%
```

```
772 \ignorespaces%
```

```
774 \def\horizontalcylinder{%
          775 \@hframefalse%
          776 \ignorespaces%
          777 }
          778 \def\stdgrid{%
          779 \@stdgridtrue%
          780 \ignorespaces%
          781 }
\gridchess
Here we define some abbreviations and synonyms for other macros.
    \magic
782 \let\gridchess=\stdgrid
    \tourn
783 \let\magic=\fieldframe
    \dedic
784 \let\tourn=\tournament
     \stip
785 \let\dedic=\dedication
     \cond
786 \let\stip=\stipulation
      \rem
787 \let\cond=\condition
      \sol
788 \let\rem=\remark
          789 \let\sol=\solution
          790 \def\develop{%
          791 \@developtrue%
          792 \ignorespaces%
          793 }
          794 \def\showcomputer{%
          795 \setboolean{showcomputer}{true}%
          796 \ignorespaces%
          797 }
          798 \def\nocomputer{%
          799 \setboolean{showcomputer}{false}%
          800 \ignorespaces%
          801 }
          802 \def\putsol{\immediate\closeout\s@lfd\input\jobname.sol\cl@arsol}
          803 \def\widedias{\@widediastrue\diagcenter}
          804 \def\nowidedias{\@widediasfalse}
          805 \def\normalnames{\normal@namestrue}
          806 \def\reversednames{\normal@namesfalse}
          807 \def\makeaindex{%
          808 \@dia@index%
          809 \newindex[thediag]{author}{adx}{and}{Autorenverzeichnis}%
          810 \@aindextrue\reversednames%
          811 }
          812
          813 \def\makesindex{%
          814 \@dia@index%
          815 \newindex[thediag]{source}{sdx}{snd}{Quellenregister}%
          816 \@sindextrue%
          817 }
          818
          819 \def\maketindex{%
          820 \@dia@index%
          821 \newindex[thediag]{theme}{tdx}{tnd}{Themenregister}%
          822 \@tindextrue%
          823 }
```
*}*

```
825 \def\authorindex{{\let\@idxitem\@aidxitem\printindex[author]}}
826 \def\sourceindex{\printindex[source]}
827 \def\themeindex{\printindex[theme]}
828 \def\DefinePieces#1#2#3{%
829 \@setPieceColor#1\@setPieceSpec#2\@setPieceRotation#3%
830 \loop@rotation%
831 \expandafter\xdef\csname\ds@black\ds@white\ds@bishop\endcsname{%
832 \noexpand\ch@fig{20}%
833 }%
834 \expandafter\xdef\csname\ds@black\ds@black\ds@bishop\endcsname{%
835 \noexpand\ch@fig{32}%
836 }%
837 \expandafter\xdef\csname\ds@white F\endcsname{{\chessfont\ }}
838 \expandafter\xdef\csname\ds@black F\endcsname{{\chessfont\char144}}
839 \expandafter\xdef\csname\ds@white Nr\endcsname{%
840 \noexpand\ch@fig{109}%
841 }%
842 \expandafter\xdef\csname\ds@neutral Nr\endcsname{%
843 \noexpand\ch@fig{115}%
844 }%
845 \expandafter\xdef\csname\ds@black Nr\endcsname{%
846 \noexpand\ch@fig{121}%
847 }%
848 \expandafter\xdef\csname\ds@white Gh\endcsname{%
849 \noexpand\ch@fig{112}%
850 }%
851 \expandafter\xdef\csname\ds@neutral Gh\endcsname{%
852 \noexpand\ch@fig{118}%
853 }%
854 \expandafter\xdef\csname\ds@black Gh\endcsname{%
855 \noexpand\ch@fig{124}%
856 }%
857 \expandafter\xdef\csname\ds@white C\endcsname{%
858 \noexpand\ch@fig{145}%
859 }%
860 \expandafter\xdef\csname\ds@neutral C\endcsname{%
861 \noexpand\ch@fig{151}%
862 }%
863 \expandafter\xdef\csname\ds@black C\endcsname{%
864 \noexpand\ch@fig{157}%
865 }%
866 }
867 \def\Imi{\ch@fig{157}}
```
\dia@above The content of the box above a diagram is controlled by the macro \dia@above. It just delegates the information to a couple of other macros, which then generate the displayed information above the diagram.

> *\def\dia@above{% \@dia@number% \@dia@authors% \@dia@city% \@dia@after% \@dia@version%*

```
874 \@dia@source%
875 \@dia@correction%
876 \@dia@tournament%
877 \@dia@award%
878 \@dia@dedic%
879 \@dia@fidealbum%
880 }
```
\dia@below As before, the macro \dia@below creates the displayed information below the chessboard - forwarding to a couple of other macros.

```
881 \def\dia@below{%
882 \bgroup%
883 \if@stipulation%
884 \@dia@stipulation%
885 \fi%
886 \ifx@cond\else%
887 \@dia@condition%
888 \fi%
889 \ifx@twins\else%
890 \@dia@twins%
891 \fi%
892 \@dia@remark%
893 \if@solafterdiagram%
894 \below@newline%
895 \the\sol@tk%
896 \fi%
897 \noindent\hbox{}\newline\hbox{}%
898 \egroup%
899 }
```
\@dia@number The \@dia@number macro simply creates the diagram number in a single paragraph.

```
900 \def\@dia@number{%
901 {\authorfont\thediag\par}%
902 }
```
\@dia@authors This macro is used to create the list of authors specified within the \author macro inside the diagram environment. Depending on the T<sub>EX</sub>-boolean normal@names we either simply display the registered author or parse the list of authors by using the generic \@parseTokenList macro.

```
903 \def\@dia@authors{%
904 \ifauth@r%
905 \bgroup%
906 \authorfont%
907 \ifnormal@names%
908 \the\aut@tk%
909 \else%
910 {\def\name@sep{\par}%
911 \@notfirstfalse%
912 \let\@action=\@dia@writename% Parse the list of authors
913 \@parseTokenlist\aut@tk;}
914 \fi%
915 \egroup%
```

```
916 \fi%
917 }
918 \def\@show@city#1;{\if@notfirst\ \slash\ \else\@notfirsttrue\fi#1}
919
920 \def\p@rsecity#1; {\@show@city#1;\l@@klist}
921
922 \def\@dia@city{%
923 \ifthenelse{\boolean{showcity}}{%
924 \if@city%
925 \bgroup%
926 \cityfont\@notfirstfalse%
927 \let\@action=\p@rsecity\@parseTokenlist\city@tk;%
928 \par%
929 \egroup%
930 \fi%
931 }{}%
932 }
933
934 \def\@dia@after{%
935 \if@after%
936 \bgroup%
937 \dedicfont\the\after@tk\par%
938 \egroup%
939 \fi%
940 }
941
942 \def\@dia@version{%
943 \if@version%
944 \bgroup%
945 \dedicfont\the\version@tk\par%
946 \egroup%
947 \fi%
948 }
949
950 \def\@dia@date{%
951 \ifnum\from@month>\z@%
952 \if@day%
953 \the\day@tk.\write@month\from@month%
954 \else%
955 \write@month\from@month%
956 \fi%
957 \ifnum\to@month>\z@--\write@month\to@month\fi%
958 \if@day.\else/\fi%
959 \fi%
960 \if@year\the\year@tk\fi%
961 }
962
963 \def\@dia@source{%
964 \if@source%
965 \bgroup%
966 \sourcefont%
967 \if@sourcenr\the\sourcenr@tk\ \fi
968 \the\source@tk%
```

```
969 \if@date\ \ \fi\@dia@date%
970 \if@issue\ \ \the\issue@tk\fi%
971 \if@pages ,\ \the\pages@tk\fi%
972 \par%
973 \egroup%
974 \else%
975 \if@tournament\else\if@date%
976 \bgroup%
977 \sourcefont%
978 \@dia@date%
979 \par%
980 \egroup%
981 \fi\fi%
982 \fi%
983 }
984
985 \def\@dia@correction{%
986 \if@correction%
987 \bgroup%
988 \dedicfont\the\correction@tk%
989 \par%
990 \egroup%
991 \fi%
992 }
993
994 \def\@dia@tournament{%
995 \if@tournament
996 \bgroup%
997 \awardfont%
998 \the\tournament@tk
999 \if@source\else\if@date%
1000 \ \ \ @dia@date%
1001 \fi\fi%
1002 \par%
1003 \egroup%
1004 \fi%
1005 }
1006
1007 \def\@dia@award{%
1008 \if@award%
1009 \bgroup%
1010 \awardfont\the\award@tk%
1011 \par%
1012 \egroup%
1013 \fi%
1014 }
1015
1016 \def\@dia@dedic{%
1017 \if@dedication%
1018 \bgroup%
1019 \dedicfont\the\dedic@tk%
1020 \par%
1021 \egroup%
1022 \fi%
```

```
1023 }
1024
1025 \def\@show@album#1/#2;{#1 FIDE-Album #2}
1026
1027 \def\@dia@fidealbum{%
1028 \if@fidealbum{%
1029 \expandafter\@show@album\the\fidealbum@tk;%
1030 \par%
1031 }\fi%
1032 }
1033
1034 \def\@twinskip{\ \ }
1035
1036 \def\@dia@stipulation{%
1037 \if@stipulation%
1038 \bgroup%
1039 \stipfont%
1040 \the\stipulation@tk%
1041 \ifx@twins%
1042 \let\below@newline\@twinskip%
1043 \@dia@twins%
1044 \else\ifx@cond%
1045 \let\below@newline\@twinskip%
1046 \@dia@condition%
1047 \fi\fi%
1048 \egroup%
1049 \let\below@newline\newline%
1050 \else%
1051 \x@twinsfalse%
1052 \x@condfalse%
1053 \let\below@newline\relax%
1054 \fi%
1055 }
1056
1057 \def\x@write@twin#1; {%
1058 \hskip1em#1%
1059 \@lefttrue\let\below@newline\newline%
1060 \let\@action\write@twins%
1061 \l@@klist%
1062 }
1063
1064 \def\write@twins#1; {%
1065 \setbox\@test@box=\hbox{#1\if@left~~\fi}%
1066 \ifdim\wd\@test@box>4\sq@width%
1067 \below@newline%
1068 \@lefttrue%
1069 #1%
1070 \else%
1071 \if@left%
1072 \below@newline%
1073 \fi%
1074 \noindent\hbox to 4\sq@width{#1\hfil}%
1075 \if@left%
1076 \@leftfalse%
```

```
1078 \@lefttrue%
1079 \fi%
1080 \fi%
1081 \let\below@newline\newline%
1082 \l@@klist%
1083 }
1084
1085 \def\@dia@twins{%
1086 \if@twins%
1087 \bgroup%
1088 \@lefttrue%
1089 \remfont%
1090 \ifx@twins%
1091 \let\@action=\x@write@twin%
1092 \else%
1093 \let\@action=\write@twins%
1094 \fi%
1095 \@parseTokenlist\twins@tk;%
1096 \egroup%
1097 \let\below@newline\newline%
1098 \fi%
1099 }
1100
1101 \def\@dia@condition{%
1102 \if@condition%
1103 \bgroup%
1104 \@lefttrue%
1105 \remfont%
1106 \ifx@cond%
1107 \let\@action=\x@write@twin%
1108 \else%
1109 \let\@action=\write@twins%
1110 \fi%
1111 \@parseTokenlist\condition@tk;%
1112 \egroup%
1113 \let\below@newline\newline%
1114 \fi%
1115 }
1116
1117 \def\check@piecedef{%
1118 \ifx\next@piecedef\relax%
1119 \let\col@action=\relax%
1120 \else%
1121 \let\col@action=\@@piecedef%
1122 \fi%
1123 \col@action%
1124 }
1125 \def\@@piecedef#1{\csname#1\x@piecedef\endcsname\parse@piecedef}
1126
1127 \def\parse@piecedef{\futurelet\next@piecedef\check@piecedef}
1128
1129 \def\@piecedef#1#2#3{%
1130 \def\x@piecedef{#2}%
```
*\else%*

```
1131 \below@newline%
1132 \hbox{%
1133 \parse@piecedef#1\relax%
1134 \sqrt{=} #3}%
1135 }
1136
1137 \def\write@piecedefs#1; {%
1138 \@piecedef#1%
1139 \l@@klist%
1140 }
1141
1142 \def\@dia@remark{%
1143 \if@remark%
1144 \bgroup%
1145 \@lefttrue%
1146 \remfont\let\@action=\write@twins%
1147 \@parseTokenlist\remark@tk;%
1148 \egroup%
1149 \let\below@newline\newline%
1150 \fi%
1151 \if@piecedefs%
1152 \bgroup%
1153 \@lefttrue%
1154 \let\below@newline\newline%
1155 \remfont\let\@action=\write@piecedefs%
1156 \@parseTokenlist\piecedefs@tk;%
1157 \egroup%
1158 \fi%
1159 }
1160
1161 \def\parse@params#1{%
1162 \ifcase\help@a\relax
1163 \label@tk={#1}\ifx\relax#1\else\@labeltrue\fi\or%
1164 \number@tk={#1}\ifx\relax#1\else\@numbertrue\fi\or%
1165 \aut@tk={#1}\ifx\relax#1\else\auth@rtrue\fi\or%
1166 \city@tk={#1}\ifx\relax#1\else\@citytrue\fi\or%
1167 \sourcenr@tk={#1}\ifx\relax#1\else\@sourcenrtrue\fi\or%
1168 \source@tk={#1}\ifx\relax#1\else\@sourcetrue\fi\or%
1169 \day@tk={#1}\ifx\relax#1\else\@daytrue\fi\or%
1170 \from@month=#1\or%
1171 \to@month=#1\or%
1172 \year@tk={#1}\ifx\relax#1\else\@yeartrue\fi\or%
1173 \issue@tk={#1}\ifx\relax#1\else\@issuetrue\fi\or%
1174 \pages@tk={#1}\ifx\relax#1\else\@pagestrue\fi\or%
1175 \tournament@tk={#1}\ifx\relax#1\else\@tournamenttrue\fi\or%
1176 \award@tk={#1}\ifx\relax#1\else\@awardtrue\fi\or%
1177 \after@tk={#1}\ifx\relax#1\else\@aftertrue\fi\or%
1178 \version@tk={#1}\ifx\relax#1\else\@versiontrue\fi\or%
1179 \correction@tk={#1}\ifx\relax#1\else\@correctiontrue\fi\or%
1180 \dedic@tk={#1}\ifx\relax#1\else\@dedicationtrue\fi\or%
1181 \theme@tk={#1}\ifx\relax#1\else\@themetrue\fi\or%
1182 \twins@tk={#1}\ifx\relax#1\else\@twinstrue\fi\or%
1183 \computer@tk={#1}\or%
1184 \comment@tk={#1}\ifx\relax#1\else\@commenttrue\fi\or%
```

```
1185 \judgement@tk={#1}\ifx\relax#1\else\@judgementtrue\fi\or%
1186 \sol@tk={#1}%
1187 \fi%
1188 \advance\help@a \@ne%
1189 \l@@klist%
1190 }
1191
1192 \def\split@param#1{%
1193 \@labelfalse\@numberfalse\auth@rfalse\@cityfalse%
1194 \@sourcenrfalse\@sourcefalse\@dayfalse\@yearfalse%
1195 \@issuefalse\@pagesfalse\@tournamentfalse\@awardfalse%
1196 \@afterfalse\@versionfalse\@correctionfalse\@dedicationfalse%
1197 \@themefalse\@twinsfalse\@commentfalse\@judgementfalse%
1198 \help@a=\z@%
1199 \let\@action=\parse@params\l@@klist#1\e@list%
1200 }
1201 \newcommand{\solpar}{\par}
1202 \def\@dia@solution{%
1203 \bgroup%
1204 \parindent\z@%
1205 \parskip\tw@\p@%
1206 {\bfseries%
1207 \noindent\if@label\showlabel{\the\label@tk}\fi%
1208 \the\number@tk) %
1209 \ifauth@r%
1210 \ifnormal@names%
1211 \the\aut@tk%
1212 \else%
1213 {\@notfirstfalse% We are the first one
1214 \def\name@sep{, }%
1215 \let\@action=\@sol@writename%
1216 \@parseTokenlist\aut@tk;}:%
1217 \fi%
1218 \newline%
1219 \fi%
1220 }%
1221 \if@develop\if@judgement\the\judgement@tk\solpar\fi\fi%
1222 \the\sol@tk\solpar%
1223 \if@comment\the\comment@tk\solpar\fi%
1224 \egroup%
1225 }
1226 \grid@width=0.6\p@
1227 \inner@frame=0.6\p@
1228 \outer@frame=1.2\p@
1229 \space@frame=\outer@frame
1230 \v@frame@dist=\tw@\p@%
1231 \h@frame@dist=\tw@\p@%
1232 \space@frame@dist=\z@
1233 \v@space@dist=1em
1234 \def\@show@figurine{%
1235 \noindent%
1236 \@figurine@number%
1237 \@figurine@author%
1238 \@figurine@city%
```

```
1239 \@figurine@after%
1240 \@figurine@correction%
1241 \@figurine@version%
1242 \@figurine@source%
1243 \@figurine@tournament%
1244 \@figurine@award%
1245 \@figurine@dedic%
1246 \@figurine@pieces%
1247 \@figurine@stip%
1248 \@figurine@twins%
1249 \@figurine@conditions%
1250 \@figurine@remarks%
1251 \@figurine@computer%
1252 }
1253 \def\@figurine@number{{\authorfont\thediag)}}
1254
1255 \def\p@rseauthor@figurine#1,#2; {%
1256 \if@notfirst, \else\@notfirsttrue\fi#2 #1%
1257 \l@@klist%
1258 }
1259
1260 \def\@figurine@author{%
1261 {\ifauth@r%
1262 \authorfont\@notfirstfalse%
1263 \let\@action=\p@rseauthor@figurine%
1264 \@parseTokenlist\aut@tk;%
1265 \ \ %
1266 \fi}%
1267 }
1268
1269 \def\@figurine@city{%
1270 {\if@city%
1271 \cityfont\@notfirstfalse%
1272 \let\@action=\p@rsecity\@parseTokenlist\city@tk;%
1273 \ \ \ %
1274 \fi}%
1275 }
1276
1277 \def\@figurine@after{\if@after{\dedicfont\ \ \the\after@tk}\fi}
1278
1279 \def\@figurine@correction{%
1280 \if@correction{\dedicfont\ \ \the\correction@tk}\fi%
1281 }
1282
1283 \def\@figurine@version{%
1284 \if@version{\dedicfont\ \ \the\version@tk}\fi%
1285 }
1286
1287 \def\@figurine@source{%
1288 {\if@source%
1289 \sourcefont%
1290 \if@sourcenr\the\sourcenr@tk\ \fi%
1291 \the\source@tk%
1292 \if@year%
```

```
1293 \ \ %
1294 \if@day%
1295 \ifnum\from@month>\z@%
1296 \the\day@tk.%
1297 \write@month\from@month%
1298 \ifnum\to@month>\z@%
1299 -\write@month\to@month%
1300 \fi%
1301 .%
1302 \fi%
1303 \else%
1304 \write@month\the\from@month%
1305 \ifnum\to@month>\z@%
1306 -\write@month\the\to@month%
1307 \fi%
1308 /%
1309 \fi%
1310 \the\year@tk%
1311 \fi%
1312 \if@issue , \the\issue@tk\fi%
1313 \if@pages , \the\pages@tk\fi%
1314 \fi}%
1315 }
1316
1317 \def\@figurine@tournament{%
1318 \if@tournament{\awardfont\ \ \the\tournament@tk}\fi%
1319 }
1320
1321 \def\@figurine@award{%
1322 \if@award{\awardfont\ \ \the\award@tk}\fi%
1323 }
1324
1325 \def\@figurine@dedic{%
1326 \if@dedication{\awardfont\ \ \the\dedic@tk}\fi%
1327 }
1328 \def\show@squares#1\e@list{\ch@fig{\the\help@a}#1, }
1329
1330 \def\@figurine@pieces{%
1331 {\if@pieces%
1332 \let\@action=\p@rsepieces%
1333 \let\piece@job\show@squares%
1334 \@parseTokenlist\pieces@tk,%
1335 \fi}%
1336 }
1337 \def\@figurine@stip{%
1338 \if@stipulation{\stipfont\ \ \the\stipulation@tk}\fi%
1339 }
1340
1341 \def\@figurine@conditions{%
1342 \if@condition{\remfont\ \ \the\condition@tk}\fi%
1343 }
1344
1345 \def\@figurine@twins{%
1346 \if@twins{\remfont\ \ \the\twins@tk}\fi%
```

```
1347 }
1348
1349 \def\@figurine@computer{%
1350 \ifthenelse{\boolean{showcomputer}}{%
1351 \if@computer\ \computerproofedsymbol\fi%
1352 }{}%
1353 }
1354
1355 \def\@figurine@remarks{%
1356 \if@remark{\stipfont\ \ \the\remark@tk}\fi%
1357 }
1358 \def\do@dia@job{\@write@sol\ifvmode\noindent\fi\unhbox\dia@box}
1359 \def\solhead#1{{\split@param{#1}\@dia@solution}}
1360 \def\@write@sol{%
1361 \ifs@lu%
1362 \immediate\write\s@lfd{%
1363 \noexpand\solhead{%
1364 {\the\label@tk}%
1365 {\thediag}%
1366 {\the\aut@tk}%
1367 {\the\city@tk}%
1368 {\the\sourcenr@tk}%
1369 {\the\source@tk}%
1370 {\the\day@tk}%
1371 {\the\from@month}%
1372 {\the\to@month}%
1373 {\the\year@tk}%
1374 {\the\issue@tk}%
1375 {\the\pages@tk}%
1376 {\the\tournament@tk}%
1377 {\the\award@tk}%
1378 {\the\after@tk}%
1379 {\the\version@tk}%
1380 {\the\correction@tk}%
1381 {\the\dedic@tk}%
1382 {\the\theme@tk}%
1383 {\the\twins@tk}%
1384 {\the\computer@tk}%
1385 {\the\comment@tk}%
1386 {\the\judgement@tk}%
1387 {\the\sol@tk}%
1388 } %end of \solhead
1389 }%
1390 \fi
1391 }
1392 \def\@months#1-#2;{\from@month=#1\to@month=#2\@datetrue}
1393 \def\@dia@writename#1; {\sep@names\@dianame#1; \l@@klist}
1394 \def\@sol@writename#1; {\sep@names\@dianame#1; \l@@klist}
1395 \def\name@sep{,\ }
1396 \def\sep@names{\if@notfirst\name@sep\else\@notfirsttrue\fi}
1397 \def\@checkshort#1/#2#3;{%
1398 \@shortformtrue%
1399 \ifx#2\e@list\relax%
1400 \@shortformfalse%
```

```
1401 \fi%
1402 }
1403 \def\short@christian#1#2-{%
1404 \if@notfirst -\else\@notfirsttrue\fi%
1405 #1.%
1406 \l@@klist%
1407 }
1408
1409 \def\@write@christian#1/#2;{#1}
1410
1411 \def\write@christian#1;{%
1412 \@checkshort#1/\e@list;%
1413 \if@shortform\@write@christian#1;\else#1\fi%
1414 }
1415
1416 \def\@write@short#1/#2;{#2}
1417
1418 \def\write@short#1;{%
1419 \@checkshort#1/\e@list;%
1420 \if@shortform%
1421 \@write@short#1;%
1422 \else%
1423 {\@notfirstfalse\let\@action\short@christian\l@@klist#1-\e@list}%
1424 \fi%
1425 }
1426 \def\@fullname#1, #2; {\hbox{\write@christian#2; #1}}
1427 \def\@sirname#1, #2; {#1}
1428 \def\@short#1, #2; {\write@short#2;\ #1}
1429 \def\@noname#1, #2; {}
1430 \def\@normalname#1; {#1}
1431 \def\space@vertical{\space@verticaltrue}
1432 \def\space@horizontal{\space@verticalfalse}
1433 \def\cl@arsol{\immediate\openout\s@lfd=\jobname.sol}
1434 \def\getc@lor#1{%
1435 \if#1\ds@white%
1436 \help@a\z@\global%
1437 \let\cpd@stepcounterPieces\cpd@stepcounterWhite%
1438 \else\if#1\ds@neutral%
1439 \help@a=6\global%
1440 \let\cpd@stepcounterPieces\cpd@stepcounterNeutral%
1441 \else\if#1\ds@black%
1442 \help@a=12\global%
1443 \let\cpd@stepcounterPieces\cpd@stepcounterBlack%
1444 \else\errmessage{invalid color!}%
1445 \fi\fi\fi%
1446 \getpi@ce%
1447 }
1448
1449 \def\get@text#1{\text@tk={#1}\read@square}
1450
1451 \def\getpi@ce#1{\if#1B\relax\else
1452 \if#1\ds@knight\advance\help@a\@ne%
1453 \else\if#1\ds@bishop\advance\help@a\tw@%
1454 \else\if#1\ds@rook\advance\help@a\thr@@%
```

```
1455 \else\if#1\ds@queen\advance\help@a\f@ur%
1456 \else\if#1\ds@king\advance\help@a 5%
1457 \else\if#1C%
1458 % An imitator should not count for any color.
1459 \let\cpd@stepcounterPieces\relax
1460 \advance\help@a 145%
1461 \else%
1462 \errmessage{invalid piece!}%
1463 \fi\fi\fi\fi\fi\fi\fi%
1464 \futurelet\r@tate\chkr@tate%
1465 }
1466
1467 \def\chkr@tate{%
1468 \if\r@tate \ds@upsidedown\advance\help@a 108\let\nextpr@c=\skipr@t\else%
1469 \if\r@tate \ds@left\advance\help@a 36\let\nextpr@c=\skipr@t\else%
1470 \if\r@tate \ds@right\advance\help@a 72\let\nextpr@c=\skipr@t\else%
1471 \let\nextpr@c\piece@job\fi\fi\fi\nextpr@c%
1472 }
1473 \def\skipr@t#1{\piece@job}
1474 \def\l@@k{\futurelet\whatsnext\parsefi@lds}
1475 \def\parsefi@lds{%
1476 \if\whatsnext\e@list%
1477 \let\nextpr@c\relax%
1478 \else
1479 \let\nextpr@c\read@square%
1480 \fi%
1481 \nextpr@c%
1482 }
1483
1484 \def\set@current@square@index#1#2{%
1485 \setcounter{cpd@current@square@index}{#1+\value{cpd@linesmax}*#2}%
1486 }
1487 \def\set@current@square@value#1{%
1488 \expandafter%
1489 \xdef\csname cpd@square@\roman{cpd@current@square@index}\endcsname{#1}%
1490 }
1491 \def\get@current@square@value{%
1492 \setcounter{cpd@current@square@value}%
1493 {\csname cpd@square@\roman{cpd@current@square@index}\endcsname}%
1494 }
1495 \def\set@piece{%
1496 \ifnum\pl@ne=\current@plane%
1497 \cpd@stepcounterPieces%
1498 \set@current@square@index\lin@\r@w%
1499 \get@current@square@value%
1500 \ifthenelse{\value{cpd@current@square@value}=\m@ne}
1501 {\set@current@square@value{\the\help@a}}%
1502 {\ifthenelse{\value{cpd@current@square@value}=144}%
1503 {\set@current@square@value{\the\help@a+18}}%
1504 {\errmessage{Trying to set a piece to an occupied square}}}%
1505 \fi%
1506 \l@@k%
1507 }
1508 \def\set@nofield, {%
```

```
1509 \ifnum\pl@ne=\current@plane%
1510 \set@current@square@index\lin@\r@w%
1511 \get@current@square@value%
1512 \ifthenelse{\value{cpd@current@square@value}=\m@ne}%
1513 {}% This is an empty white square, nothing to do
1514 {\ifthenelse{\value{cpd@current@square@value}=144}%
1515 {\set@current@square@value{\m@ne}}%
1516 {\errmessage{Trying to set a piece to an occupied square}}}%
1517 \fi%
1518 \l@@klist%
1519 }
1520 \def\set@frame, {%
1521 \ifnum\pl@ne=\current@plane%
1522 \@vGrid{\the\lin@}{\the\r@w}\@ne%
1523 \@hGrid{\the\lin@}{\the\r@w}\@ne%
1524 \advance\lin@\@ne%
1525 \@vGrid{\the\lin@}{\the\r@w}\@ne%
1526 \advance\lin@\m@ne\advance\r@w\@ne%
1527 \@hGrid{\the\lin@}{\the\r@w}\@ne%
1528 \fi%
1529 \l@@klist%
1530 }
1531 \def\e@list{\relax}
1532 \def\l@@klist{\futurelet\nextlist\ch@cklst}
1533 \def\ch@cklst{%
1534 \ifx\nextlist\e@list%
1535 \let\nextpr@c=\relax%
1536 \else%
1537 \let\nextpr@c=\@action%
1538 \fi%
1539 \nextpr@c%
1540 }
1541 \def\p@rsepieces#1, {\getc@lor#1\e@list\l@@klist}
1542 \def\p@rsetext#1, {\get@text#1\e@list\l@@klist}
1543 \def\set@text{%
1544 \ifnum\pl@ne=\current@plane%
1545 \raise\r@w\sq@width\hbox to \z@{%
1546 \hskip\lin@\sq@width%
1547 \vbox to \sq@width{\vss%
1548 \hbox to \sq@width{%
1549 \hss%
1550 {\the\text@tk}%
1551 \hss%
1552 }\vss}%
1553 \hss%
1554 }%
1555 \fi%
1556 \l@@klist%
1557 }
1558 \def\p@rseauthor#1; {\sh@wauthor#1;\l@@klist}
1559 \def\read@square#1#2{%
1560 \lin@='#1\advance\lin@ by -'a\relax%
1561 \r@w=#2\advance\r@w by \m@ne%
1562 \read@plane%
```

```
44
```

```
1563 }
1564 \def\read@plane@normal{\plane@job}
1565
1566 \def\read@plane@stereo{\futurelet\plane@char\get@plane@stereo}
1567
1568 \def\get@plane@stereo{%
1569 \if\plane@char A%
1570 \pl@ne=\@ne\advance\r@w-\tw@\advance\lin@-\tw@%
1571 \let\@plane@job=\skip@plane%
1572 \else\if\plane@char B%
1573 \pl@ne=\tw@\advance\r@w-\tw@\advance\lin@-\tw@%
1574 \let\@plane@job=\skip@plane%
1575 \else\if\plane@char C%
1576 \pl@ne=\thr@@\advance\r@w-\tw@\advance\lin@-\tw@%
1577 \let\@plane@job=\skip@plane%
1578 \else\if\plane@char D%
1579 \pl@ne=\f@ur\advance\r@w-\tw@\advance\lin@-\tw@%
1580 \let\@plane@job=\skip@plane%
1581 \else%
1582 \pl@ne=\z@\let\@plane@job=\plane@job%
1583 \fi\fi\fi\fi%
1584 \@plane@job%
1585 }
1586
1587 \def\skip@plane#1{\plane@job}
1588
1589 \def\read@plane@space#1{\pl@ne='#1\advance\pl@ne by -'A\relax\plane@job}
1590 \def\@vGrid#1#2#3{%
1591 \raise#2\sq@width\hbox to \z@{%
1592 \hskip#1\sq@width\hskip-.5\grid@width%
1593 \vrule height#3\sq@width width\grid@width\hss%
1594 }%
1595 }
1596
1597 \def\@hGrid#1#2#3{%
1598 \raise#2\sq@width\hbox to \z@{%
1599 \hskip#1\sq@width%
1600 \vrule width#3\sq@width height .5\grid@width depth%
1601 .5\grid@width\hss%
1602 }%
1603 }
1604 \def\@selGrid#1#2, {%
1605 \ifnum\pl@ne=\current@plane%
1606 \if#1h%
1607 \@hGrid#2%
1608 \else\if#1v%
1609 \@vGrid#2%
1610 \else%
1611 \errmessage{Wrong GridSelector #1}%
1612 \fi\fi%
1613 \fi%
1614 \l@@klist%
1615 }
1616 \def\@stdgrid{%
```

```
1617 \setbox\plane@box=\vbox{\hbox{%
1618 \help@a=\tw@%
1619 \loop%
1620 \ifnum\help@a<\lines@max%
1621 \@vGrid{\the\help@a}{0}{\the\rows@max}%
1622 \advance\help@a\tw@%
1623 \repeat%
1624 \help@a=\tw@%
1625 \loop%
1626 \ifnum\help@a<\rows@max%
1627 \@hGrid{0}{\the\help@a}{\the\lines@max}%
1628 \advance\help@a\tw@%
1629 \repeat%
1630 \box\plane@box
1631 }}%
1632 }
1633 \def\ds@xlabel#1{%
1634 \label@tk={#1}\@labeltrue%
1635 }
1636
1637 \def\@set@label#1;{\ifds@label\label{#1}\fi}
1638 \def\init@vars{%
1639 \global\s@lufalse
1640 \setboolean{cpd@checkPieceCounts}{false}%
1641 \setcounter{cpd@defWhitePieces}{\z@}%
1642 \setcounter{cpd@defBlackPieces}{\z@}%
1643 \setcounter{cpd@defNeutralPieces}{\z@}%
1644 \setcounter{cpd@whitePieces}{\z@}%
1645 \setcounter{cpd@blackPieces}{\z@}%
1646 \setcounter{cpd@neutralPieces}{\z@}%
1647 \lin@\z@
1648 }
1649
1650 \def\clear@board{%
1651 \ifthenelse{\boolean{allwhite}\and\boolean{switchcolors}}%
1652 {\errmessage{'allwhite' and 'switchcolors' do not make sense used together.}}%
1653 {\@whitefield=\m@ne\@blackfield=144}%
1654 \ifthenelse{\boolean{allwhite}}{\@blackfield=\m@ne}{}%
1655 \ifthenelse{\boolean{switchcolors}}{\@whitefield=144\@blackfield=\m@ne}{}%
1656 \setcounter{cpd@current@row}{0}%
1657 \whiledo{\value{cpd@current@row}<\value{cpd@rowsmax}}{%
1658 \setcounter{cpd@current@line}{0}%
1659 \whiledo{\value{cpd@current@line}<\value{cpd@linesmax}}{%
1660 \set@current@square@index{\value{cpd@current@line}}{\value{cpd@current@row}}%
1661 \setcounter{cpd@helper}{\the\current@plane+\value{cpd@current@line}+\value{cpd@current@row}}
1662 \ifthenelse{\isodd{\value{cpd@helper}}}%
1663 {\set@current@square@value{\@whitefield}}%
1664 {\set@current@square@value{\@blackfield}}%
1665 \addtocounter{cpd@current@line}{\@ne}%
1666 }%
1667 \addtocounter{cpd@current@row}{\@ne}%
1668 }%
1669 }
1670
```

```
1671 \def\put@row#1{%
1672 \lin@\z@%
1673 \help@b=#1%
1674 \advance\help@b\brd@ff%
1675 \hbox{%
1676 \if@stereo%
1677 \ifnum\current@plane>\z@%
1678 \ifnum\@rows=12%
1679 \llap{\raise .5\sq@width\hbox{\boardfont c6\ }}%
1680 \fi%
1681 \fi%
1682 \fi%
1683 \hbox to \z@{\vbox to \sq@width{}}%
1684 \set@current@square@index{\lin@}{#1}%
1685 \loop%
1686 \get@current@square@value%
1687 \ifthenelse{\value{cpd@current@square@value}=\m@ne}%
1688 {\wF}%
1689 {\char\value{cpd@current@square@value}}%
1690 % \ifnum\count\help@b=\m@ne\wF%
1691 % \else\char\count\help@b\fi%
1692 \advance\lin@\@ne%
1693 \addtocounter{cpd@current@square@index}{1}%
1694 % \advance\help@b\@ne%
1695 \ifnum\lin@<\lines@max\repeat%
1696 }%
1697 }
1698 \def\put@line#1{%
1699 \lin@\z@%
1700 \help@b=#1%
1701 \advance\help@b\brd@ff%
1702 \hbox{%
1703 \if@stereo%
1704 \ifnum\current@plane>\z@%
1705 \ifnum\@rows=12%
1706 \llap{\raise .5\sq@width\hbox{\boardfont c6\ }}%
1707 \fi%
1708 \fi%
1709 \fi%
1710 \hbox to \z@{\vbox to \sq@width{}}%
1711 \loop%
1712 \ifnum\count\help@b=\m@ne\wF%
1713 \else\char\count\help@b\fi%
1714 \advance\lin@\@ne\advance\help@b\@ne%
1715 \ifnum\lin@<\lines@max\repeat%
1716 }%
1717 }
1718 \def\@parseTokenlist#1#2{\expandafter\l@@klist\the#1#2 \e@list}
1719 \def\@addToPlane#1{%
1720 \setbox\plane@box=\vbox{\hbox{%
1721 \@parseTokenlist#1,%
1722 \box\plane@box%
1723 }}%
1724 }
```

```
1725 \def\put@plane{%
1726 % We might want gridchess
1727 \if@stdgrid%
1728 \@stdgrid%
1729 \fi%
1730 % Let us first set the fieldframes
1731 \if@fieldframe%
1732 \let\@action\read@square%
1733 \let\plane@job\set@frame%
1734 \@addToPlane\fieldframe@tk%
1735 \fi%
1736 % Now we set text to all squares which are given using \fieldtext
1737 \if@fieldtext%
1738 \let\@action\p@rsetext%
1739 \let\plane@job\set@text%
1740 \@addToPlane\fieldtext@tk%
1741 \fi%
1742 % Then we should add the gridlines
1743 \if@gridlines%
1744 \let\@action\read@plane%
1745 \let\plane@job\@selGrid%
1746 \@addToPlane\gridlines@tk%
1747 \else%
1748 \if@stereo%
1749 \stereo@center%
1750 \fi%
1751 \fi%
1752 % In an 'allwhite' diagram we display dotted lines
1753 \ifthenelse{\boolean{allwhite}}{%
1754 \setbox\plane@box=\vbox{\hbox{%
1755 \psset{unit=\sq@width,linewidth=.4pt,linestyle=dotted,dotsep=.125}%
1756 \setcounter{field@border}{1}%
1757 \whiledo{\value{field@border}<\lines@max}{%
1758 \psline(0,\value{field@border})(\rows@max,\value{field@border})%
1759 \addtocounter{field@border}{\@ne}%
1760 }%
1761 \setcounter{field@border}{1}%
1762 \whiledo{\value{field@border}<\rows@max}{%
1763 \psline(\value{field@border},0)(\value{field@border},\lines@max)%
1764 \addtocounter{field@border}{\@ne}%<br>1765 }%
1765 }%
1766 \box\plane@box%
1767 }}%
1768 }{}%
1769 % Now we should clear the board
1770 \clear@board%
1771 % Let us now parse the list of pieces
1772 \if@pieces%
1773 \let\@action\p@rsepieces%
1774 \let\piece@job\l@@k\let\plane@job\set@piece%
1775 \@parseTokenlist\pieces@tk,%
1776 \fi%
1777 % Now we clear all fields, which are given using \nofields
1778 \if@nofields%
```

```
1779 \let\@action\read@square%
1780 \let\plane@job\set@nofield%
1781 \@parseTokenlist\nofields@tk,%
1782 \fi%
1783 % Now we can put the pieces to the board
1784 \global\setbox\plane@box=\hbox{%
1785 \vbox{\rlap{\box\plane@box}}%
1786 \vbox{%
1787 \chessfont%
1788 \baselineskip=\z@\lineskip=\z@%
1789 \@rows=\rows@max%
1790 % \multiply\@rows by \lines@max%
1791 \loop%
1792 % \advance\@rows -\lines@max%
1793 % \put@line\@rows%
1794 % Remove \put@line in future versions
1795 \advance\@rows \m@ne%
1796 \put@row\@rows%
1797 \ifnum\@rows>\z@\repeat%
1798 }%
1799 }%
1800 }
1801 \def\put@sqs@normal{%
1802 \put@plane%
1803 \setbox\sq@box=\hbox{%
1804 \inner@henbox{\box\plane@box}%
1805 }%
1806 }
1807 \def\put@sqs@stereo{%
1808 \setbox\sq@box=\hbox{\hfil\vbox{%
1809 \current@plane=5%
1810 \vskip\v@space@dist%
1811 \loop%
1812 \advance\current@plane\m@ne%
1813 \ifnum\current@plane=\z@%
1814 \lines@max=\@ight%
1815 \rows@max=\@ight%
1816 \else%
1817 \lines@max=\f@ur%
1818 \rows@max=\f@ur%
1819 \fi%
1820 % Now we should clear the board
1821 \begingroup% We need this for inner loops!
1822 \clear@board%
1823 \put@plane%
1824 \endgroup%
1825 \hbox to \bd@width{%
1826 \hfil%
1827 \inner@henbox{\box\plane@box}%
1828 \ifcase\current@plane\or%
1829 \rlap{{\boardfont\ A}}\or%
1830 \rlap{{\boardfont\ B}}\or%
1831 \rlap{{\boardfont\ C}}\or%
1832 \rlap{{\boardfont\ D}}%
```

```
1833 \fi%
1834 \hfil%
1835 }%
1836 \vskip\v@space@dist%
1837 \ifnum\z@<\current@plane\repeat%
1838 }\hfil}%
1839 }
1840
1841 \def\stereo@center{%
1842 \ifnum\current@plane=\z@%
1843 \setbox\plane@box=\vbox{\hbox{%
1844 \@hGrid\tw@\tw@\f@ur\@hGrid\tw@ 6\f@ur%
1845 \@vGrid\tw@\tw@\f@ur\@vGrid6\tw@\f@ur%
1846 \box\plane@box%
1847 }}%
1848 \fi%
1849 }
1850 \def\put@sqs@space@vertical{%
1851 \setbox\sq@box=\hbox{\hfil\vbox{%
1852 \current@plane=\planes@max%
1853 \vskip\v@space@dist%
1854 \loop%
1855 \advance\current@plane\m@ne%
1856 % Now we should clear the board
1857 \begingroup% We use inner loops!
1858 \clear@board%
1859 \put@plane%
1860 \hbox to \bd@width{%
1861 \inner@henbox{\box\plane@box}%
1862 \advance\current@plane'A%
1863 \rlap{{\boardfont\ \char\current@plane}}%
1864 }%
1865 \endgroup%
1866 \vskip\v@space@dist%
1867 \ifnum\z@<\current@plane\repeat%
1868 }\hfil}%
1869 }
1870
1871 \def\put@sqs@space@horizontal{%
1872 \setbox\sq@box=\hbox{%
1873 \current@plane=\z@%
1874 \hskip\h@space@dist%
1875 \loop%
1876 % Now we should clear the board
1877 \begingroup% We use inner loops!
1878 \clear@board%
1879 \put@plane%
1880 \hbox to \bd@width{%
1881 \inner@henbox{\box\plane@box}%
1882 \advance\current@plane'A%
1883 \rlap{{\boardfont\ \char\current@plane}}%
1884 }%
1885 \endgroup%
1886 \hskip\h@space@dist%
```

```
1887 \advance\current@plane\@ne%
1888 \ifnum\planes@max>\current@plane%
1889 \repeat%
1890 }%
1891 }
1892
1893 \def\put@sqs@space{%
1894 \ifspace@vertical%
1895 \put@sqs@space@vertical%
1896 \else%
1897 \put@sqs@space@horizontal%
1898 \fi%
1899 }
1900 \def\@inner@vframe{%
1901 \if@vframe%
1902 \vrule width \inner@frame%
1903 \else%
1904 \hskip\inner@frame%
1905 \fi%
1906 }
1907
1908 \def\@inner@hframe{%
1909 \if@hframe%
1910 \hrule height \inner@frame%
1911 \else%
1912 \vskip\inner@frame%
1913 \fi%
1914 }
1915 \def\inner@v@frame@rule{%
1916 \if@stereo%
1917 \@inner@vframe%
1918 \else\if@space%
1919 \@inner@vframe%
1920 \else\if@leaveOuter%
1921 \vrule width \inner@frame%
1922 \else%
1923 \@inner@vframe%
1924 \fi\fi\fi%
1925 }
1926
1927 \def\inner@h@frame@rule{%
1928 \if@stereo%
1929 \@inner@hframe%
1930 \else\if@space%
1931 \@inner@hframe%
1932 \else\if@leaveOuter%
1933 \hrule height \inner@frame%
1934 \else%
1935 \@inner@hframe%
1936 \fi\fi\fi%
1937 }
1938
1939 \def\inner@henbox#1{%
1940 \hbox{%
```

```
1941 \inner@v@frame@rule%
1942 \vbox{\inner@h@frame@rule#1\inner@h@frame@rule}%
1943 \inner@v@frame@rule%
1944 }%
1945 }
1946 \def\@outer@vrule{\vrule width \outer@frame}
1947
1948 \def\@outer@hrule{\hrule height \outer@frame}
1949 \def\outer@v@frame@rule{%
1950 \if@stereo%
1951 \@outer@vrule%
1952 \else\if@space%
1953 \@outer@vrule%
1954 \else\if@leaveOuter%
1955 \if@vframe\@outer@vrule\else\hskip\outer@frame\fi%
1956 \else%
1957 \@outer@vrule%
1958 \fi\fi\fi%
1959 }
1960
1961 \def\outer@h@frame@rule{%
1962 \if@stereo%
1963 \@outer@hrule%
1964 \else\if@space%
1965 \@outer@hrule%
1966 \else\if@leaveOuter%
1967 \if@hframe\@outer@hrule\else\vskip\outer@frame\fi%
1968 \else%
1969 \@outer@hrule%
1970 \fi\fi\fi%
1971 }
1972
1973 \def\outer@henbox#1{%
1974 \outer@h@frame@rule%
1975 \hbox{%
1976 \outer@v@frame@rule%
1977 \ifspace@vertical%
1978 \hskip\h@frame@dist%
1979 \fi%
1980 \vbox{%
1981 \ifspace@vertical%
1982 \vskip\v@frame@dist%
1983 \else%
1984 \vskip\v@space@dist%
1985 \fi%
1986 #1%
1987 \ifspace@vertical%
1988 \vskip\v@frame@dist%
1989 \else%
1990 \vskip\v@space@dist%
1991 \fi%
1992 }%
1993 \ifspace@vertical%
1994 \hskip\h@frame@dist%
```

```
1995 \fi%
1996 \outer@v@frame@rule%
1997 }%
1998 \outer@h@frame@rule%
1999 }
2000 \def\ch@fig#1{%
2001 \ifvmode\noindent\fi%
2002 \hbox{\chtextfont\lower.1\fontdimen\tw@\chtextfont\hbox{\char#1}}%
2003 }
2004 \def\@dia@index{%
2005 \@ifundefined{newindex}%
2006 {\errmessage{You should add documentstyle-option 'index'}}{}%
2007 }
2008
2009 \def\showlabel#1{%
2010 \if@develop%
2011 \raise1ex\hbox{\labelfont#1}\penalty\exhyphenpenalty%
2012 \fi%
2013 }
2014
2015 \def\@aidxitem#1, #2, #3{%
2016 \par\medskip#1, \write@christian#2; \dotfill #3%
2017 }
2018
2019 \def\dia@index#1\@sep#2[#3]{\index[#3]{#2|showlabel{#1}}}
2020
2021 \def\parse@aindex#1; {%
2022 \expandafter\dia@index\the\label@tk\@sep#1[author]\l@@klist%
2023 }
2024
2025 \def\@aindex{%
2026 \if@aindex%
2027 \ifnormal@names%
2028 \errmessage{Cannot create index entries with normalnames}%
2029 \else\ifauth@r%
2030 \let\@action=\parse@aindex\@parseTokenlist\aut@tk;%
2031 \fi\fi%
2032 \fi%
2033 }
2034
2035 \def\x@sindex#1\@sep{\expandafter\dia@index\the\label@tk\@sep#1[source]}
2036
2037 \def\@sindex{%
2038 \if@sindex\if@source%
2039 \expandafter\x@sindex\the\source@tk\@sep%
2040 \fi\fi%
2041 }
2042
2043 \def\parse@tindex#1, {%
2044 \expandafter\dia@index\the\label@tk\@sep#1[theme]\l@@klist%
2045 }
2046
2047 \def\@tindex{%
2048 \if@tindex\if@theme%
```

```
2049 \let\@action=\parse@tindex\@parseTokenlist\theme@tk,%
2050 \fi\fi%
2051 }
2052 \def\@setPieceColor#1#2#3{%
2053 \gdef\ds@white{#1}\gdef\ds@black{#2}\gdef\ds@neutral{#3}%
2054 }
2055
2056 \def\@setPieceSpec#1#2#3#4#5#6{%
2057 \gdef\ds@king{#1}\gdef\ds@queen{#2}\gdef\ds@rook{#3}%
2058 \gdef\ds@bishop{#4}\gdef\ds@knight{#5}\gdef\ds@pawn{#6}%
2059 }
2060
2061 \def\@setPieceRotation#1#2#3{%
2062 \gdef\ds@left{#1}\gdef\ds@right{#2}\gdef\ds@upsidedown{#3}%
2063 }
2064 \def\loop@rotation{%
2065 \bgroup%
2066 \n@cnt\z@%
2067 \help@a\z@%
2068 \loop%
2069 \ifcase\n@cnt%
2070 \def\@theRotation{}%
2071 \or%
2072 \def\@theRotation{\ds@left}%
2073 \or%
2074 \def\@theRotation{\ds@right}%
2075 \or%
2076 \def\@theRotation{\ds@upsidedown}%
2077 \fi%
2078 \loop@color%
2079 \advance\n@cnt\@ne%
2080 \advance\help@a by 36\relax%
2081 \ifnum\n@cnt<\f@ur\repeat%
2082 \egroup%
2083 }
2084
2085 \def\loop@color{%
2086 \bgroup%
2087 \w@cnt\z@%
2088 \loop%
2089 \ifcase\w@cnt%
2090 \def\@theColor{\ds@white}%
2091 \or%
2092 \def\@theColor{\ds@neutral}%
2093 \or%
2094 \def\@theColor{\ds@black}%
2095 \fi%
2096 \loop@piece%
2097 \advance\w@cnt\@ne%
2098 \advance\help@a by 6%
2099 \ifnum\w@cnt<\thr@@\repeat%
2100 \egroup%
2101 }
```

```
2103 \def\loop@piece{%
2104 \bgroup%
2105 \b@cnt\z@%
2106 \loop%
2107 \ifcase\b@cnt%
2108 \def\@thePiece{\ds@pawn}%
2109 \or%
2110 \def\@thePiece{\ds@knight}%
2111 \or%
2112 \def\@thePiece{\ds@bishop}%
2113 \or%
2114 \def\@thePiece{\ds@rook}%
2115 \or%
2116 \def\@thePiece{\ds@queen}%
2117 \or%
2118 \def\@thePiece{\ds@king}%
2119 \fi%
2120 \expandafter\xdef\csname%
2121 \@theColor\@thePiece\@theRotation\endcsname{%
2122 \noexpand\ch@fig{\the\help@a}%
2123 }
2124 \advance\b@cnt\@ne%
2125 \advance\help@a by \@ne%
2126 \ifnum\b@cnt<6\repeat%
2127 \egroup%
2128 }
2129 \elchfont\@fselch
2130
2131 \defaultelchfont%
2132 \diagnum{\@ne}
2133 %% \figcnttrue
2134 \setboolean{piececounter}{true}
2135 \def\@dianame{\@fullname}
2136 \def\@solname{\@fullname}
2137 \space@verticaltrue
2138 \diagnumbering{arabic}
2139 \def\write@month{\@arabic}%
2140 \diagleft
2141 \cl@arsol
2142 \let\orig@author=\author
2143 \let\orig@day=\day
2144 \let\orig@month=\month
2145 \let\orig@year=\year
2146 \let\orig@label=\label
2147 \DefinePieces{wsn}{KDTLSB}{LRU}
2148 \newdimen\normalboardwidth
2149 \def\setboardwidth{%
2150 \normalboardwidth=\@ight\fontdimen\tw@\chessfont%
2151 \advance\normalboardwidth\tw@\inner@frame%
2152 \advance\normalboardwidth\tw@\h@frame@dist%
2153 \advance\normalboardwidth\tw@\outer@frame%
2154 }
2155
2156 \setboardwidth
```
2157 2158  $\langle$ /style $\rangle$ 

## Index

Numbers written in italic refer to the page where the corresponding entry is described; numbers underlined refer to the code line of the definition; numbers in roman refer to the code lines where the entry is used.

![](_page_55_Picture_567.jpeg)

56

![](_page_56_Picture_695.jpeg)

![](_page_56_Picture_696.jpeg)

\@solafterdiagramtrue . . . . . . . . . . . 35 \@solname . . . 558, 2136 \@sourcefalse 162, 1194 \@sourcenrfalse . . . . . . . . 161, 1194 \@sourcenrtrue 601, 1167 \@sourcetrue . 605, 1168 \@spacediagram 253, 256 \@spacefalse . . . . . 221 \@spacetrue . . . . . . 252  $\text{Qspecialfalse}$  ... 158 \@specialtrue . . . . 581 \@start@diagram . . 241, 248, 262, 264 \@stdgrid . . 1616, 1728 \@stdgridfalse . . . 185 \@stdgridtrue . . . . 779  $\verb+\@stereofalse ... 220+$  $\label{eq:ext} \texttt{\textbackslash 245}$  $\setminus$ @stip@box ...... 92 \@stipulationfalse 190 \@stipulationtrue 710 \@test@box 95, 1065, 1066  $\text{Vector}$  . . . . . . 96 \@textproblemfalse . 31 \@textproblemtrue . 32 \@theColor . . 2090, 2092, 2094, 2121 \@thePiece . . . . . . . . 2108, 2110, 2112, 2114, 2116, 2118, 2121 \@theRotation . . . . . . 2070, 2072, 2074, 2076, 2121 \@themefalse . 176, 1197 \@themetrue . . 751, 1181 \@tindex 296, 490, 2047  $\text{^\circ}$ .... 224 \@tindextrue . . . . . 822 \@tournamentfalse  $\ldots \ldots 168, 1195$ \@tournamenttrue .  $\ldots \ldots 633, 1175$ \@twins . . . . . 721, 723 \@twinsfalse . 175, 1197 \@twinskip . . . . . . . 1034, 1042, 1045 \@twinstrue . . 724, 1182 \@typisfalse . . . . . 194 \@typistrue . . . . . . 275

\@vGrid . . . . . 1522, 1525, 1590, 1609, 1621, 1845 \@versionfalse 171, 1196 \@versiontrue 641, 1178 \@vframefalse . . . . . . . . 763, 767, 771  $\sqrt{Qvframetrue}$  . . . . . . 37 \@whitefield . . . 68, 1653, 1655, 1663 \@widediasfalse 195, 804 \@widediastrue . . . 803 \@write@christian . . . . . 1409, 1413 \@write@short 1416, 1421 \@write@sol . 1358, 1360 \@yearfalse . . 165, 1194 \@yeartrue . . 621, 1172  $\lambda_{\sqcup}$  ...... 408, 445, 448, 569, 740, 837, 918, 967, 969–971, 1000, 1034, 1134,<br>1265, 1273, 1273, 1277, 1280, 1284, 1290, 1293, 1318, 1322, 1326, 1338, 1342, 1346, 1351, 1356, 1395, 1428, 1679, 1706, 1829– 1832, 1863, 1883 A \addtocounter . . . . . . 1665, 1667, 1693, 1759, 1764 \after . . . . . . . . . . 644 \after@tk . . . . . . . 136, 645, 937, 1177, 1277, 1378  $\lambda$ llwhite ..... 10, 66 \and . . . . . . . . . . . 1651  $\langle \text{any } \ldots \ldots \ldots \ldots \rangle$  13, 560 \arabic ..... 448, 449 \AtBeginDocument . . . . . . . . . . 14–16 \aut@tk . . 124, 589. 908, 913, 1165,

1211, 1216, 1264, 1366, 2030 \auth@rfalse . 159, 1193 \auth@rtrue . . 589, 1165  $\lambda$ uthor ... 4, 266, 281, 467, 475, 2142 \authorfont 506, 901, 906, 1253, 1262  $\lambda$  .  $13, 825$  $\text{uavard} \dots \dots \quad 5, 636$ \award@tk . . . . . . . 135, 637, 1010, 1176, 1322, 1377 \awardfont . . . . . . 506, 997, 1010, 1318, 1322, 1326

#### B

\b@cnt ... 56, 2105, 2107, 2124, 2126 \baselineskip 401, 1788 \bd@width .... 104, 308, 319, 334– 336, 341, 342, 348, 355, 363, 1825, 1860, 1880 \below@newline 205, 894, 1042, 1045, 1049, 1053, 1059, 1067, 1072, 1081, 1097, 1113, 1131, 1149, 1154 \board@width . . 103, 309, 320–322, 335, 337–339, 348–352, 358, 361, 364–366, 371, 378, 406, 416, 418, 427, 457 \boardfont 506, 1679, 1706, 1829– 1832, 1863, 1883 \brd@ff . 99, 1674, 1701

#### $\mathbf C$

\c@board@nr . . 559, 574 \centering . . 403, 576 \ch@cklst . . 1532, 1533 \ch@fig 832, 835, 840, 843, 846, 849, 852, 855, 858, 861, 864, 867, 1328, 2000, 2122

\check@piecedef . . . . . . . 1117, 1127 \chessfont 306, 517, 520, 529, 532, 541, 544, 837, 838, 1787, 2150 \chkr@tate . 1464, 1467 \chtextfont . . . . . . 518, 521, 530, 533, 542, 545, 2002  $\text{City} \dots \dots \quad 5,596$ \city@tk . . . . . . . . 125, 597, 927, 1166, 1272, 1367 \cityfont 506, 926, 1271 \cl@arsol 802, 1433, 2141 \clear@board . . . . . . . 1650, 1770, 1822, 1858, 1878 \Co . . . . . . . . . . . . 742 \CodelineIndex . . . . . 6 \col@action . . . . . . . 1119, 1121, 1123 \comment ......  $6, 754$ \comment@tk 144, 755, 1184, 1223, 1385 \computer@tk . . 145, 743, 1183, 1384 \computerproofedsymbol . 7, 187, 445, 1351  $\quad \ldots \ldots 5, 782$ \condition . 5, 713, 787 \condition@tk . 153, 717, 1111, 1342 \correction . . . . . . 648 \correction@tk . . . 138, 649, 988, 1179, 1280, 1380 \cpd@checkNeutral . . . . . . . 674, 677 \cpd@nextproc . . . . 676, 679, 681, 683 \cpd@stepcounterBlack . . . . . . . 82, 1443 \cpd@stepcounterNeutral  $\ldots \ldots 83, 1440$ \cpd@stepcounterPieces 84, 1437, 1440, 1443, 1459, 1497 \cpd@stepcounterWhite  $\ldots \ldots 81, 1437$  $\verb+\current@plane + 53+ ,$ 238, 1496, 1509, 1521,

![](_page_58_Picture_714.jpeg)

1544, 1605,

![](_page_58_Picture_715.jpeg)

\diagramxii . . . . . .

#### E

![](_page_58_Picture_716.jpeg)

![](_page_58_Picture_717.jpeg)

#### F

![](_page_58_Picture_718.jpeg)

### G

![](_page_58_Picture_719.jpeg)

#### \gridlines@tk . . . . . . . 148, 702, 1746 H \h@frame@dist . . . . 113, 310, 311, 321, 324, 325, 338, 365, 1231, 1978, 1994, 2152 \h@space@dist ....  $\ldots$  . 116, 343, 344, 346, 349, 351, 1874, 1886 \he@dpos . 411, 576–578 \head@width 105, 369, 371, 402, 417, 426  $\hbox{\tt help@a} \ldots \ldots 86,$ 1162, 1188, 1198, 1328, 1436, 1439, 1442, 1452– 1456, 1460, 1468–1470, 1501, 1503, 1618, 1620– 1622, 1624, 1626–1628, 2067, 2080, 2098, 2122, 2125  $\hbar$ elp@b . . . . . . . 87, 1673, 1674, 1690, 1691, 1694, 1700, 1701, 1712–1714 \hfil 457, 1074, 1808, 1826, 1834, 1838, 1851, 1868 \horizontalcylinder  $\ldots$  . 6, 10, 774 I \if@after 170, 935, 1277 \if@aindex . 222, 2026 \if@award 169, 1008, 1322 \if@city 160, 924, 1270 \if@comment . . 179, 1223 \if@computer ..... . . . 177, 445, 1351 \if@condition . . . . . . 191, 1102, 1342 \if@correction ...  $\ldots$  172, 986, 1280 \if@day ......... 164, 952, 958, 1294 \if@dedication ... . . 173, 1017, 1326 \if@develop ... 201, 407, 1221, 2010 \if@fidealbum 174, 1028 \if@fieldframe 184, 1731 \if@fieldtext 181, 1737 \if@first ....... 203 \if@gridlines 183, 1743 \if@hframe 38, 1909, 1967 \if@issue 166, 970, 1312 \if@judgement 178, 1221  $\left\{ \right. \left\{ 156, \right.$ 300, 407, 495, 1207 \if@leaveOuter ...  $\ldots$  39, 1920, 1932, 1954, 1966  $\left\{\text{left} \dots \dots \ 97, \right. \right.$ 1065, 1071, 1075 \if@nofields . 182, 1778 \if@notfirst . . . . .  $\ldots$  202, 918, 1256, 1396, 1404 \if@number 157, 286, 480 \if@pages 167, 971, 1313 \if@piecedefs 193, 1151 \if@pieces . . . . . . . . 180, 1331, 1772 \if@remark . . . . . . . . 192, 1143, 1356 \if@shortform . . . . . . . 41, 1413, 1420 \if@show@computer 189 \if@sindex . . 223, 2038 \if@solafterdiagram . . . . . . . . 34, 893 \if@source 162, 964, 999, 1288, 2038 \if@sourcenr . . . . .  $\ldots$  161, 967, 1290 \if@space ....... 221, 323, 1918, 1930, 1952, 1964 \if@special ...... 158 \if@stdgrid .. 185, 1727 \if@stereo ... 220, 307, 1676, 1703, 1748, 1916, 1928, 1950, 1962 \if@textproblem .. . . . . 31, 376, 419 \if@theme ... 176, 2048 \if@tindex . . 224, 2048 \if@tournament ... 168, 975, 995, 1318 \if@twins 175, 1086, 1346 \if@typis . . . . . . . 194 \if@version . . . . . . . . . 171, 943, 1284 \if@vframe 37, 1901, 1955 \if@widedias . 195, 368 \if@year 165, 960, 1292 \ifauth@r 159, 904, 1209, 1261, 2029 \ifdi@no . . . . . . . . . 46 \ifds@label . . 225, 1637 \iffigcnt . . . . . . . . 48 \ifimitator ...... 198 \ifnormal@names 199, 907, 1210, 2027 \ifs@lu ..... 200, 1361 \ifspace@vertical . . . . . . . . 43, 333, 1894, 1977, 1981, 1987, 1993 \ifx@cond .... 197, 886, 1044, 1106  $\iint x$  Ctwins ... 196, 889, 1041, 1090 \ignorespaces . . . . . 35, 271, 277, 569, 583, 590, 592, 598, 602, 606, 610, 614, 618, 622, 626, 630, 634, 638, 642, 646, 650, 654, 658, 690, 694, 698, 703, 707, 711, 718, 725, 729, 733, 744, 748, 752, 756, 760, 764, 768, 772, 776, 780, 792, 796, 800 \Imi . . . . . . . . . 12, 867 \imitatorfalse ... 198 \init@vars 265, 466, 1638 \inner@frame .. 109, 319, 320, 336, 337, 342, 363,

883, 1037, 1338

364, 1227, 1902, 1904,

\if@stipulation 190,

\if@date ........

163, 969, 975, 999

1910, 1912, 1921, 1933, 2151 \inner@h@frame@rule . . . . . 1927, 1942 \inner@henbox . . . . . . 1804, 1827, 1861, 1881, 1939 \inner@v@frame@rule . 1915, 1941, 1943 \isodd ........ 1662  $\{\text{issue } \dots \dots \quad 5, 624\}$ \issue@tk . . . . . . . 132, 625, 970, 1173, 1312, 1374 J \jobname .... 802, 1433  $\big\{\text{judgement } \dots 6, 758\}$ \judgement@tk . . . .  $\ldots$  . 143, 759, 1185, 1221, 1386 L \l@@k . 1474, 1506, 1774 \l@@klist 735, 739, 920, 1061, 1082, 1139, 1189, 1199, 1257, 1393, 1394, 1406, 1423, 1518, 1529, 1532, 1541, 1542, 1556, 1558, 1614, 1718, 2022, 2044  $\lambda$ label . . . . . . . . . . . 8 \label@tk 121, 291, 301, 408, 485, 496, 1163, 1207, 1364, 1634, 2022, 2035, 2044 \labelfont 408, 506, 2011 \leftrightarrow . . 561 \lin@ . . . . 51, 1498, 1510, 1522– 1527, 1546, 1560, 1570, 1573, 1576, 1579, 1647, 1672, 1684, 1692, 1695, 1699, 1714, 1715 \lines@max ... 209, 232, 257, 334, 341, 355, 356, 358, 1620, 1627, 1695, 1715, 1757, 1763, 1790, 1792, 1814, 1817 \lineskip . . . . . . 1788 \loop@color . 2078, 2085 \loop@piece . 2096, 2103 \loop@rotation 830, 2064  $\ln a$  . . . . . . . . . 13, 560 M \m@ne . . . . . . . . 454, 559, 1500, 1512, 1515, 1526, 1561, 1653– 1655, 1687, 1690, 1712, 1795, 1812, 1855 \magic . . . . . . . . . . 782  $\mathcal{S}$ ... 13, 807  $\mathcal{S}$ ... 14, 813  $\mathcal{L}$  ...  $14, 819$  $\mathbb{h} \ldots$  5, 268, 283, 469, 477, 2144  $\mathbf{h} \quad \ldots \quad 5, 616$ N \n@cnt ... 57, 2066, 2069, 2079, 2081  $\n\frac{\text{max}}{\text{1.25}}$ . . . . . . . . 674, 678  $\langle$ name@sep .... 910, 1214, 1395, 1396  $\ln C$  . . . . . . . . . . . . . 12 \newcommand . . . . . . 66, 71, 81–83, 187, 188, 506– 515, 527, 539, 593–595, 736, 1201 \next@piecedef ... . . . . . 1118, 1127 \nextlist .. 1532, 1534 \nextpr@c ... 1468-1471, 1477, 1479, 1481, 1535, 1537, 1539 \nGh . . . . . . . . . . . . . 12  $\n\lambda$ r . . . . . . . . . . . . 12  $\no{\no{\rm center}}$ .... 7, 798 \nodiagnumbering . 571 \nofields . . . . . . . 11, 696, 700, 1777 \nofields@tk . . . . . . . . 146, 697, 1781  $\cdot$  ... 6, 10, 762 \noinnerframe  $6, 10, 766$ \normal@namesfalse . . . . . . . 199, 806 \normal@namestrue 805 \normalboardwidth . 2148, 2150–2153 \normalnames ..... 805 \nosquares ... 11,700 \notcomputerproofedsymbol  $\ldots$  7, 188, 445  $\nu$ idedias ...... 804 \number@tk . . . 123, 582, 1164, 1208 O \00 . . . . . . . . . . 13,  $\underline{560}$ \000 . . . . . . . . . 13,  $\frac{560}{1000}$ \OR . . . . . . . . . . . . 441 \orig@author . . . . . . . . 281, 475, 2142 \orig@day 282, 476, 2143 \orig@label ...... . . . 285, 479, 2146 \orig@month . . . . . . . . . 283, 477, 2144 \orig@year 284, 478, 2145 \outer@frame . . . . .  $\ldots$  . 110, 316, 317, 322, 330, \outer@h@frame@rule \outer@v@frame@rule P \p@rseauthor .... 1558

331, 339, 352, 366, 1228, 1229, 1946, 1948, 1955, 1967, 2153 . 1961, 1974, 1998 \outer@henbox 422, 1973

. 1949, 1976, 1996

\p@rseauthor@figurine . . . . . 1255, 1263 \p@rsecity 920, 927, 1272 \p@rsepieces . . . . . . 1332, 1541, 1773 \p@rsetext . 1542, 1738  $\text{pages} \dots \dots \quad 5, 628$ \pages@tk . . . . . . . 133, 629, 971, 1174, 1313, 1375 \parse@aindex 2021, 2030 \parse@params 1161, 1199 \parse@piecedef .. . 1125, 1127, 1133 \parse@tindex 2043, 2049 \parsefi@lds 1474, 1475 \piece@job .. 1333, 1471, 1473, 1774  $\langle$ piececounter ..... 7 \piecedef ....... 736  $\langle$ piecedefs .... 5, 731 \piecedefs@tk ....  $\ldots$  155, 732, 1156  $\text{pieces} \dots \dots \, 4,660$  $\text{pieces@tk}$  ... 149, 689, 1334, 1775  $\n\phi$ 10ne . . . . . . . . 52, 237, 1496, 1509, 1521, 1544, 1570, 1573, 1576, 1579, 1582, 1589, 1605 \plane@box 119, 1617, 1630, 1720, 1722, 1754, 1766, 1784, 1785, 1804, 1827, 1843, 1846, 1861, 1881 \plane@char . . . . . . . . 1566, 1569, 1572, 1575, 1578 \plane@job ...... . . 1564, 1582, 1587, 1589, 1733, 1739, 1745, 1774, 1780 \planes@max 211, 259, 350, 1852, 1888  $\Pr of ... \ldots 4, 592$  $\PerofDr \ldots$  4,  $592$ \psline . . . . 1758, 1763 \psset . . . . . . . . . 1755 \put@count . . 430, 439 \put@line . . . . . . . . 1698, 1793, 1794 \put@plane . . . . . . . . 1725, 1802, 1823, 1859, 1879 \put@row . . . 1671, 1796 \put@sqs . . . . . . . . 239, 246, 260, 386 \put@sqs@normal . . . . . . . . 239, 1801

 $\put$ @sqs@space  $260, 1893$   $\s0$ lufalse .....  $1639$ \put@sqs@space@horizontal \s@lutrue . . . . . . . 747 . . . . . 1871, 1897 \put@sqs@space@vertical . . . . . 1850, 1895 \put@sqs@stereo . . . . . . . . 246, 1807  $\putsol ... \ldots 802$ R \r@tate 1464, 1468–1470  $\text{V}^{\text{Qw}}$  . . . . . 50, 1498, 1510, 1522, 1523, 1525– 1527, 1545, 1561, 1570, 1573, 1576, 1579  $\text{ra} \quad \ldots \quad 12,560$  $\text{ragedleft}$  ...... 578 \raggedright . . . . . 380, 408, 429, 577 \read@plane 240, 247, 261, 1562, 1744 \read@plane@normal  $\ldots$  . . . 240, 1564 \read@plane@space . . . . . . 261, 1589 \read@plane@stereo  $\ldots \ldots 247, 1566$ \read@square . . . . . . . 1449, 1479, 1559, 1732, 1779  $\text{rem } \ldots \ldots \ldots 5, 782$ \remark . . . . 5, 727, 788 \remark@tk . . . 154, 728, 1147, 1356 \remfont 506, 1089, 1105, 1146, 1155, 1342, 1346 \reversednames 806, 810 \Rightarrow . . . . . . 569  $\rightarrow$  ..... 560 \rla . . . . . . . . . . . . 560 \rlap . . 1785, 1829– 1832, 1863, 1883 \roman . . . . . 1489, 1493 \rows@max 210, 233. 258, 1621, 1626, 1758, 1762, 1789, 1815, 1818 S

 $\setminus$ s@lfd ....... 204, 802, 1362, 1433  $\setminus$ sC . . . . . . . . . . . . . 12 \selectelchfont 7,503 \sep@names . . . . . . . 1393, 1394, 1396 \set . . . . . . . . . 12, 560 \set@current@square@index . . 1484, 1498, 1510, 1660, 1684 \set@current@square@value . . . . . . . 1487, 1501, 1503, 1515, 1663, 1664 \set@frame . 1520, 1733 \set@nofield 1508, 1780 \set@piece . 1495, 1774 \set@text . . 1543, 1739  $\verb+\setboardwidth+ \dots$  $\ldots$  . 2149, 2156 \setcounter . . 234– 236, 672, 673, 686, 1485, 1492, 1641–1646, 1656, 1658, 1661, 1756, 1761  $\setminus$ setmonthstyle . 7, 579  $\simeq$  . . . . . . . . . . . . . 12 \sh@wauthor ..... 1558 \short@christian . . . . . . 1403, 1423 \show@squares 1328, 1333 \showacademictitle . 7 \showcity . . . . . . . . 7 \showcomputer . 7, 794 \showlabel . 1207, 2009 \showtypis ...... 274 \sim . . . . . . . . . . . . 568 \skip@plane . . . . . . . . 1571, 1574, 1577, 1580, 1587 \skipr@t 1468–1470, 1473 \slash . . . . . . . . . . 918  $\simeq$  ........ 381  $\simeq$  ........ 507  $\sNr$  . . . . . . . . . . . . 12  $\text{sol}$  . . . . . . . . . . 5, 782 \sol@tk 122, 747, 895, 1186, 1222, 1387 \solafterdiagram . . 35 \solhead 1359, 1363, 1388  $\simeq$  ... 6, 558

 $\verb+\solpar+ \ldots + 14+$ 1201, 1221–1223 \solution . . 5, 746, 789 \source  $\dots \dots 5, 604$ \source@tk . . . 127, 605, 968, 1168, 1291, 1369, 2039 \sourcefont . . . . . . 506, 966, 977, 1289 \sourceindex  $\ldots$  14, 826  $\simeq$  ..... 5, 600 \sourcenr@tk . . . . . 126, 601, 967, 1167, 1290, 1368 \space@frame . . . . .  $\ldots$  . 111, 316, 317, 330, 331, 1229 \space@frame@dist  $\ldots$  . 114, 314, 315, 328, 329, 1232 \space@horizontal 1432 \space@vertical . 1431 \space@verticalfalse . . . . . . . 44, 1432 \space@verticaltrue . . . . . 1431, 2137 \spacediagram . . . . 250 spacediagram[] (environment)  $\ldots$  8 \spacehorizontal . . 44 \spacelayout .. 10, 570  $\text{Specialdiagnum}$  5, 580 \split@param 1192, 1359  $\sqrt{sq}$ obox . . . . . . 118, 377, 378, 386, 420, 422, 1803, 1808, 1851, 1872  $\sqrt{\sqrt{Qwidth}}$  .... 106, 306, 308–311, 324, 325, 334, 341, 343, 344, 346, 355, 358, 361, 1066, 1074, 1545–1548, 1591–1593, 1598–1600, 1679, 1683, 1706, 1710, 1755 \ssL . . . . . . . . . . . . . 12 \stdgrid .... 778, 782 \stepcounter . . . 81–83 \stereo@center . . . . . . . . 1749, 1841 \stereodiagram ... 243 stereodiagram (environment)  $\ldots$  . 8

 $\setminus \text{stip}$ ........  $5, 782 \setminus \text{V@space}\$ dist.... \stipfont . . . . . . . 379, 443, 506, 1039, 1338, 1356  $\setminus$ stipulation 5, 709, 786 \stipulation@tk . . . . . . 152, 382, 710, 1040, 1338 \switchcolors .. 11, 71 \swL . . . . . . . . . . . . . 12 T \text@tk 151, 1449, 1550 \textproblem . . . . . . 32 \thediag . 574, 582, 901, 1253, 1365  $\verb+\theme@tk+ 141, 751,$ 1181, 1382, 2049 \themeindex  $\dots$  14, 827  $\theta$ . . . . . . . . . 6, 750 \thr@ 1454, 1576, 2099 \times . . . . . . . . . . 563 \to@month .... 130, 957, 1171, 1298, 1299, 1305, 1306, 1372, 1392 \topdist ..... 94, 405 \tourn . . . . . . . . . . 782 \tournament . 5, 632, 784 \tournament@tk . . . 134, 633, 998, 1175, 1318, 1376 \tw@ . . . . . 306, 319-322, 336–339, 342, 352, 363– 366, 414, 547, 548, 1205, 1230, 1231, 1453, 1570, 1573, 1576, 1579, 1618, 1622, 1624, 1628, 1844, 1845, 2002, 2150–2153  $\text{turns} \dots \dots 5.720$ \twins@tk . . . . . . . 142, 724, 1095, 1182, 1346, 1383 \typis@tk . . . 120, 276 V \v@frame@dist . . . . 112, 315, 329, 1230, 1982, 1988 . . . . 115, 313, **W** X

327, 1233, 1810, 1836, 1853, 1866, 1984, 1990 \value 236, 389, 391, 393, 449, 1485, 1500, 1502, 1512, 1514, 1657, 1659– 1662, 1687, 1689, 1757, 1758, 1762, 1763  $\verb|\version ... ... 640|$ \version@tk . . . . . . 137, 641, 945, 1178, 1284, 1379 \verticalcylinder  $\ldots$  . . . . 6, 10, 770

\w@cnt . . . 55, 2087, 2089, 2097, 2099 \wC . . . . . . . . . . . . . 12 \wF . . 1688, 1690, 1712  $\wedge$ wGh . . . . . . . . . . . . . 12 \whatsnext . 1474, 1476 \whiledo . . . . 1657, 1659, 1757, 1762  $\widetilde{\text{widedias}}$  ..... 6, 803  $\sqrt{wNr}$  . . . . . . . . . . . . 12 \write@christian . . 1411, 1426, 2016 \write@month . . . . . 579, 953, 955, 957, 1297, 1299, 1304, 1306, 2139 \write@piecedefs .  $\ldots$  . 1137, 1155 \write@short 1418, 1428 \write@twins . . . . . . . 1060, 1064, 1093, 1109, 1146

 $\{x \dots \dots \dots \quad 13, \frac{560}{2}\}$ \x@condfalse . 197, 1052 \x@condtrue . . . . . . 714 \x@piecedef . . . 735, 737, 1125, 1130 \x@pieces . . . 662, 665 \x@sindex . . 2035, 2039 \x@twinsfalse 196, 1051 \x@twinstrue . . . . . 721

\x@write@twin . . . . . . . . 1057, 1091, 1107

Y  $\text{year } \dots \dots \quad 5, 269,$ 

284, 470, 478, 2145 \year@tk . . . . . . . . 131, 621, 960, 1172, 1310, 1373

# Change History

![](_page_63_Picture_276.jpeg)